# SUPPORT GUIDE

COSI version 5.5

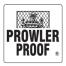

#### How to use this Support Guide

This guide is intended to be used as a reference manual. It is not a book which needs to be read cover to cover.

Keep this guide handy for when you would like to do things in COSI which you don't do every day, and to get more information on specific bits of the ordering process.

There are contents at the front and an index at the back to help you quickly find what you need to know.

If you would like to chat with our team or have a question which is not addressed in this guide, please contact us on 07 3363 0666.

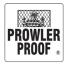

# Table of contents

| Terms of sale                        | 5 |
|--------------------------------------|---|
| COSI - Online Ordering System        | 6 |
| Minimum system requirements          | 7 |
| Support                              | 8 |
| Support                              | 9 |
| Important information                | 0 |
| COSI User Default1                   | 1 |
| Get started1                         | 2 |
| Get started1                         | 2 |
| Basic order entry14                  | 4 |
| Basic order entry1                   | 5 |
| Lock type10                          | 6 |
| Hinge Window order entry1            | 7 |
| Options18                            | 8 |
| Options1                             | 9 |
| Options                              | 0 |
| Extrusion or additional hardware2    | 1 |
| See Attached Drawing2                | 2 |
| See Attached Drawing2                | 3 |
| Check your order                     | 4 |
| Pattern match                        | 6 |
| Oversize products                    | 8 |
| French Door Cut Outs                 | 9 |
| French Door Cut Outs                 | 0 |
| Flush bolts                          | 2 |
| Lift tabs                            | 3 |
| Locating pins                        | 4 |
| Solid Panel                          | 5 |
| Pet door                             | 6 |
| Port hole or hopper hatch            | 7 |
| Protec Rotate Mesh                   | 8 |
| Copy lines                           | 9 |
| Copy lines                           | 0 |
| Change selections on multiple lines4 | 1 |

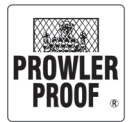

# Table of contents

| 42 |
|----|
| 43 |
| 44 |
| 45 |
| 46 |
| 51 |
| 52 |
| 56 |
| 57 |
| 58 |
| 60 |
| 61 |
| 62 |
|    |

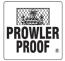

# Terms of sale

To view our Terms of sale please click <u>here</u> and you will be redirected to our Prowler Proof website.

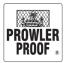

## **COSI - Online Ordering System**

## What is COSI?

COSI is Prowler Proof's online ordering system, it is easy to use and can be installed on any PC running Windows and connected to the internet.

COSI is available to:

- Enter and edit quotes and orders
- Pay for and send orders
- Track order progress through each stage of manufacture
- Retrieve order history
- View and print tax invoices, purchase orders and quotes
- View and print sales reports

COSI can notify you when your order is:

- Placed, finished or delayed via email or SMS
- Dispatched via email. A copy of your invoice will be attached to this email *Note: SMS is available when a mobile phone number has been supplied, SMS notification can be turned off*

### Get COSI

Download the COSI installation wizard at:

https://www.prowlerproof.com.au/support/downloads#resources

### **Training and support**

- Product guidance and COSI training is provided upon account set up
- Detailed product information is available in the wholesale price book
- If you have any questions or need support contact our team on 07 3363 0666
- Training is available over the phone, at your office or at the Prowler Proof office
- Training is also available via 'Live Support' *Note:* If in doubt please ask, our team will be able to help

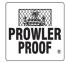

## Minimum system requirements

#### Workstation

**Operating System** 

• Windows XP with Service Pack 3

#### Browser

• Internet Explorer 8 (IE8)

#### Minimum Disk Space

• 40-gigabyte (GB) hard disk that has 1 GB of available hard disk space

#### **Minimum Memory**

• 512 MB RAM (1 GB recommended)

#### Monitor

• 1280 x 800 min res. capability (1920 x 1080 res. recommended)

#### Processor

• 800-megahertz (MHz) 32-bit (x86) processor or 800-MHz 64-bit (x64) processor

#### Graphics

• 32 MB of graphics memory

#### Internet access

• ADSL, Cable, NBN or Satellite (dial up, 3G and 4G not supported)

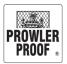

## Support

## **Support Guide and COSI updates**

The team at Prowler Proof update COSI at the beginning of each month. Updates improve the COSI experience through fixes and enhancements to the COSI interface.

When we update COSI there will also be a new Support Guide version published. You can download the most current guide from the COSI help menu or from the support base.

## Support base

Access the support base by clicking Support from here you can:

- Access the most current version of the support guide •
- Put your job on hold
- You will be redirected to our website to complete a support form

Note: Changes or cancellation of products which have started manufacturing will incur costs

| Support Base                                                                                                    | $\times$  |
|----------------------------------------------------------------------------------------------------|-----------|
| Hi Jessica,                                                                                                    |           |
| Welcome to the support base. From here you can request support from<br>Customer Service, and put your job on hold.                                                                                                    |           |
| If you need guidance on entering your order here is our <u>Support Gui</u>                                                                                                    | <u>de</u> |
| How can we help you?                                                                                                    |           |
| □: Put my job on hold                                                                                                    |           |
| Important: Changes or cancellation of products we have started<br>manufacturing will incur costs. If you have ticked the 'Put my job on hold<br>box above, you must complete our support form, and we will contact you<br>regarding your job.                                         |           |
| We are open 8am to 4pm Monday to Friday, outside these hours we'll<br>contact you as soon as possible. We recommend if you're contacting<br>outside of hours regarding a job you have sent to factory, use the 'Put m<br>job on hold' button above, to ensure you job does not start. | ıy        |
| 1                                                                                                    |           |
| Complete our support form                                                                                                    | cel       |

## Support

## **Live Support**

Live Support is our COSI training tool. With it we can provide remote COSI support and training. Live Support gives our support team the ability to watch or control your computer screen remotely, and show you ours, as if we were sitting right next to you.

### **Access Live Support**

Live support is available during business hours. To initiate a live support session, you'll need the Live Support file, Live Support may have been installed onto your machine along with COSI, so check your C:/Bin folder. If you do not have the Live Support file don't worry, the file is available to download from the following locations:

- Within COSI
  - Click on the Live Support logo
  - Select 'Save file' and the file will download
- From the Downloads page of the Prowler Proof website:
  - a. Click here to be redirected to our website to download our "Live Support"

☆

Your live

support ID and

password

- From the list of available downloads click on 'Live Support'. The file will download to your PC
- c. Select 'Save file' and the file will download

🔁 TeamViewer Quic..

Allow Remote Control

Your ID

Password

1h2yu8

Please tell your partner the following ID to connect to your desktop:

102 075 382

Run the file, then call Prowler Proof on 07 3363 0666 with your Live Support ID and password.

**Team**Viewer

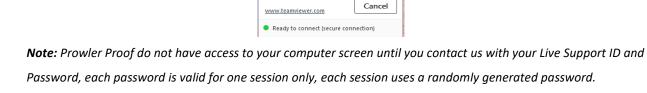

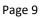

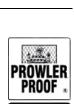

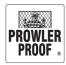

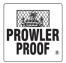

## Important information

### Tab Key – Navigate

- Navigate using the tab key and arrows on your keyboard
- Enter data into fields by typing or selecting from a menu. To access a menu click on the menu arrow
- Finish your item by tabbing until the next line turns blue
- You must finish your item before you can edit its options or hardware

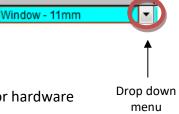

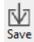

#### Save Button – Protect your work

- This button saves your data entry work
- COSI data is stored online, your data is not stored until you press 'save' so we recommend that you press 'save' every 4 or 5 items
- Saving often will protect you from losing work if COSI expectedly shuts down

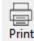

### Print Button – Check your order

- This button prints your quote, purchase order or invoice
- Your items will be manufactured exactly as you order them
- Once sent your order can not be changed, so before sending print your order and check all products, measurements and accessories for errors

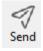

#### Send Button – Place your order

- This button sends your order to our factory; this turns your quote into an order.
- Before sending you should have:
  - $\circ$   $\,$  Saved your order  $\,$
  - Checked your order for errors
- Once 'Sent' your order can not be changed, so check your order carefully

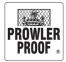

# COSI User Default

#### **Controllable Defaults**

- Landline & Mobile number
- Main Contact
- eMail
- Company Name to appear on label
- Hinge & Sliding Door lock choices
- Window Grille choices

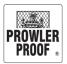

## Get started

### Log on

Your log on information is unique, contact Prowler Proof on 07 3363 0666 if you need to obtain your log on details.

**Note:** Your password can be changed at any time by contacting the Prowler Proof team

| COMPANYID                |
|--------------------------|
| YOURNAME                 |
| *****                    |
| Forgotten your password? |
| × Cancel                 |
|                          |

## Menu bar buttons

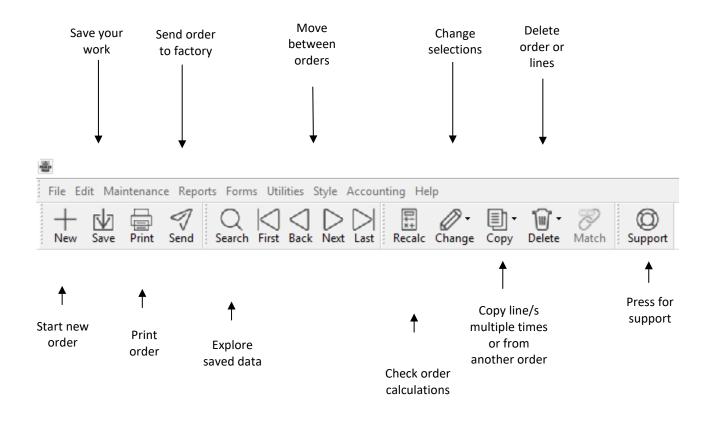

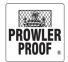

## Get started

## **COSI order entry display**

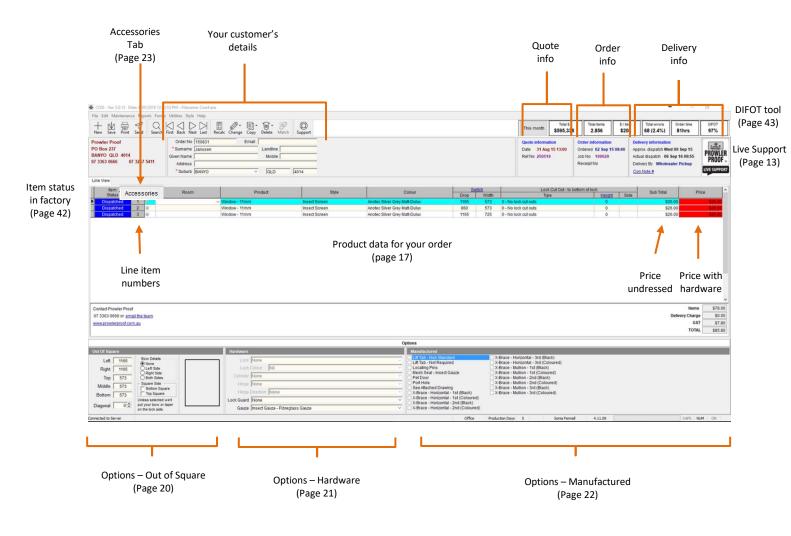

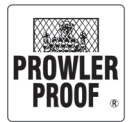

## Basic order entry

#### Enter an order

1. To begin select Tab to each field) 2. Enter your customer details (tab Your purchase Order No 150714 Email joe.prowler@gmail.com order number \*Surname Prowler Landline 07 3363 0666 Given Name Joe Mobile 0400 000 001 Your customer's Address 122 Buchanan Road details Suburb BANYO QLD v 4014

Note: \* fields are mandatory, this information is used for warranty purposes

3. Enter data on first line by typing or selecting from drop down menu (tab to each field):

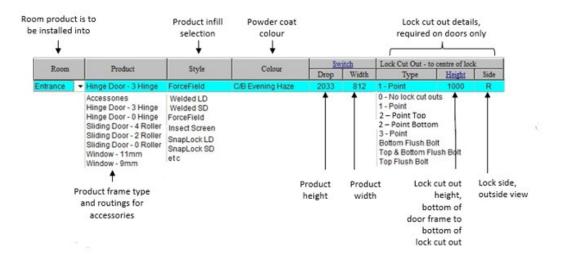

- 4. Tab off the line to finish line
- 5. Repeat steps 3 and 4 for additional products, save often
- 6. Save order
- Print order to check for accuracy
   *Note:* See page 28 for further guidance on checking order

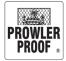

## **Basic order entry**

- 8. After checking your order, if an item requires a change:
  - Return to line/cell using your keyboard arrow keys
  - Make the change
  - Tab 🔄 off the line to finish line
  - Save order
- 9. When you are ready to send your order to the factory, press send

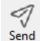

 COSI will verify you have checked your order. Check the tick box, Select 'Yes' – to accept our Terms and Conditions of Sale and to send the job

| Send your order to the factory                                                                                                    | ×                |
|----------------------------------------------------------------------------------------------------|------------------|
| Don't forget to check your order                                                                                                    |                  |
| <ul> <li>Print and check your order before sending</li> <li>Products are manufactured exactly as ordered</li> <li>No changes can be made once the order has been sen</li> </ul> | t to the factory |
| I agree to the <u>Prowler Proof Terms and Conditions of Sal</u>                                                                                                    | le               |
| 🔂 Yes - send job 😪 No - print job                                                                                                    | X Cancel         |

• The payment box will appear:

| Ref No. 322670  | Amount to Pay | 41.99 |  |
|-----------------|---------------|-------|--|
| Bracess Payment | ×c            | ancel |  |

- Click 'Process Payment' once
- Wait while payment is processed
- Once processed COSI will supply a receipt
- Now your order will send to the factory, COSI will confirm once sent
- The line item status on your products will change from 'Unsent' to 'Ordered'

*Note:* This completes a basic order, for other product options and accessories refer to the following pages

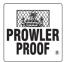

Lock type

### Lock type selections

The following lock type selections are available on all Prowler Proof hinged doors:

#### **Hinged door lock selections**

Brand Lock placement Cylinder 0 – No lock cut outs N/A None None 1 – Point Whitco Tasman MKII Centre Lockwood 5 Pin Cylinder Centre & Bottom 2 – Point Bottom Lockwood 8654 Lockwood 5 Pin Cylinder 2 – Point Top Lockwood 8654 Centre & Top Lockwood 5 Pin Cylinder 3 Point Lockwood 8654 Centre, Top & Bottom Lockwood 5 Pin Cylinder **Bottom Flush Bolt** Whitco Flush Bolt Bottom None Top & Bottom Flush Bolt Whitco Flush Bolt Top & Bottom None **Top Flush Bolt** Whitco Flush Bolt Тор None

#### **Sliding door lock selections**

|                         | Brand             | Lock placement       | Cylinder                |
|-------------------------|-------------------|----------------------|-------------------------|
| 0 – No lock cut outs    | N/A               | None                 | None                    |
| 1 – Point               | Whitco Leichhardt | Centre               | Lockwood 5 Pin Cylinder |
| 2 – Point Bottom        | Lockwood 8653     | Centre & Bottom      | Lockwood 5 Pin Cylinder |
| 2 – Point Top           | Lockwood 8653     | Centre & Top         | Lockwood 5 Pin Cylinder |
| 3 Point                 | Lockwood 8653     | Centre, Top & Bottom | Lockwood 5 Pin Cylinder |
| Bottom Flush Bolt       | Whitco Flush Bolt | Bottom               | None                    |
| Top & Bottom Flush Bolt | Whitco Flush Bolt | Top & Bottom         | None                    |
| Top Flush Bolt          | Whitco Flush Bolt | Тор                  | None                    |

#### **Hinge Window lock selections**

|              | Brand                               | Lock placement | Cylinder |
|--------------|-------------------------------------|----------------|----------|
| Centre Mount | Fenestration Solutions<br>Australia | Centre         | None     |
| Lower Mount  | Fenestration Solutions<br>Australia | Lower          | None     |

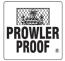

## Hinge Window order entry

#### Enter an order

1. To begin select 2. Enter your customer details (tab Tab to each field) Your purchase Order No 150714 Email joe.prowler@gmail.com order number \* Surname Prowler Landline 07 3363 0666 Given Name Joe Mobile 0400 000 001 Your customer's Address 122 Buchanan Road details Suburb BANYO QLD 4014 v

Note: \* fields are mandatory, this information is used for warranty purposes

3. Enter data on first line by typing or selecting from drop down menu (tab to each field):

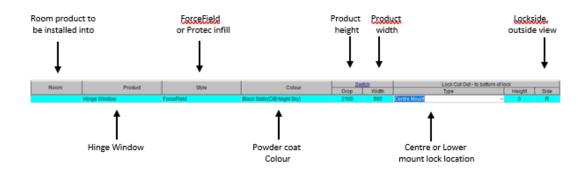

4. Click back onto the line and choose the Swing Direction of your hinged window

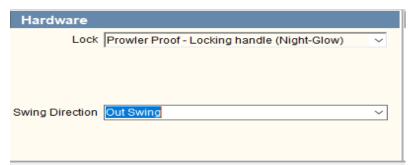

- 5. Select lock type
- 6. Save 💆 your order
- 7. Print 🚔 order to check for accuracy

*Note:* Hinge Window systems are available to authorised Prowler Proof dealers who have completed the accreditation training program. Please refer to your Business Development Manager for further information.

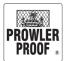

## Options

## **Options – Out of square – Custom Non Standard Item/Special Order**

All Non Standard and Special Order product require approval from Prowler Proof, prior to the order being sent to factory. Dealers should contact their Business Development Manager (BDM) to discuss their requirements, and BDMs will seek appropriate approvals and advise Dealers of the outcome.

All Non Standard and Special Order product attract an additional charge, depending which category the product is in. Special Order Product fees are price on application (POA) and your BDM will advise you as to what this fee will be, based on the complexity of your request. In both product types, Prowler Proof will add this charge to the order, as a separate Accessory line item. The charge is per item.

A see attached drawing request needs to be emailed through to your BDM with measurements and a drawing of what you are requesting. If approved, this will be attached to your order as a SAD sheet on the line item.

**Note:** To taper a ForceField<sup>®</sup> or Protec product on the hinge or both sides complete a 'See attached drawing – Upon approval

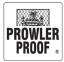

## Options

### **Options – Hardware**

You must enter line item in full (by tabbing off the line to complete the line) before you can edit its options or hardware. To edit dressed hardware on a line item:

- 1. Select the item
- 2. Click the 'Hardware' box in the bottom centre of the screen
- 3. Using the drop down menus, select requirements:

|                    | Hardware        |                                      |        |
|--------------------|-----------------|--------------------------------------|--------|
| ſ                  | Lock            | Whitco - A' Latch                    | $\sim$ |
| Lock options       | Lock Colour     | Black                                | $\sim$ |
| Ĺ                  | Cylinder        | None                                 | $\sim$ |
| Hinge default 🔶    | Hinge           | Whitco - Security Door Hinge - Black | $\sim$ |
|                    | Swing Direction | Out Swing                            | $\sim$ |
| Add a lock guard — | Lock Guard      | None                                 | $\sim$ |
| Change gauze 🔶     | Gauze           | Insect Gauze - Fibreglass Gauze      | $\sim$ |

4. Tab Tab past remaining selections until your cursor returns to the line entry

- 5. Tab off to finish
- 6. Save order

## Keyed Alike / Keyed to Differ

- Cylinders of the same brand name are keyed alike on each order
- To request cylinders keyed to differ or key'd alike you need to select this option in our Hardware section under "Cylinder" When you click the drop down arrow on the cyclinder line, it will give you the different option to select from.

|                                                                                                    | None           Lockwood - 5 Pin Cylinder - Key to differ           Lockwood - 5 Pin Cylinder - Keyed Alike           Whito - 5 Disc Cylinder - Keyed Alike           Whito - 5 Disc Cylinder - Keyed Alike           Whito - 5 Disc Cylinder - Keyed Alike           Whito - 5 Disc Cylinder - Keyed Alike           Whito - 5 Disc Cylinder - Keyed Alike           Whito - 5 Pin Cylinder - Keyed Alike           Whito - 5 Pin Cylinder - Keyed Alike           Whito - 5 Pin Cylinder - Keyed Alike           Whito - 5 Pin Cylinder - Keyed Alike           Whito - S Pin Cylinder - Keyed Alike           Whito - S Pin Cylinder - Keyed Alike           Whito - S Pin Cylinder - Keyed Alike           Whito - S Pin Cylinder - Keyed Alike           Whito - S Pin Cylinder - Keyed Alike           Whito - S Pin Cylinder - Keyed Alike           Whito - S Pin Cylinder - Keyed Alike           Whito - S Pin Cylinder - Keyed Alike           Whito - S Pin Cylinder - Keyed Alike           Whito - S Pin Cylinder - Keyed Alike           Whito - S Pin Cylinder - Keyed Alike           Whito - S Pin Cylinder - Keyed Alike           Ucokwood - Security Door Hinge - Stainless           Swing Directon           Lock Guard | ^                                          | L      |   |
|----------------------------------------------------------------------------------------------------|----------------------------------------------------------------------------------------------------|--------------------------------------------|--------|---|
| -                                                                                                    |                                                                                                    | Lockwood - 5 Pin Cylinder - Key to differ  |        | ŀ |
|                                                                                                    |                                                                                                    | Lockwood - 5 Pin Cylinder - Keyed Alike    |        | ľ |
| ī                                                                                                    | 1                                                                                                    | Whitco - 5 Disc Cylinder - Key to differ   |        | ł |
| Ш                                                                                                    | Lockwood - 5 Pin Cylinder - Key to differ<br>Lockwood - 5 Pin Cylinder - Keyed Alike<br>Whitco - 5 Disc Cylinder - Keyed Alike<br>Whitco - 5 Disc Cylinder - Keyed Alike<br>Whitco - 5 Pin Cylinder - Keyed Alike<br>Whitco - 5 Pin Cylinder - Keyed Alike<br>Uock Colour<br>Whitco - Non-Handed Turnknob 5 Pin Cyl - Chrome<br>Cylinder<br>Hinge<br>Lockwood - Security Door Hinge - Stainless<br>Swing Direction<br>Out Swing                                                                                                    |                                            |        |   |
|                                                                                                    | Lock                                                                                                    | Whitco - 5 Pin Cylinder - Key to differ    |        | l |
|                                                                                                    |                                                                                                    | Whitco - 5 Pin Cylinder - Keyed Alike      |        | l |
| Lockwood - 5 Pin Cylinder - Key to differ<br>Lockwood - 5 Pin Cylinder - Keyed Alike<br>Whitco - 5 Disc Cylinder - Keyed Alike<br>Whitco - 5 Disc Cylinder - Keyed Alike<br>Whitco - 5 Pin Cylinder - Keyed Alike<br>Whitco - 5 Pin Cylinder - Keyed Alike<br>Whitco - 5 Pin Cylinder - Keyed Alike<br>Whitco - 5 Pin Cylinder - Keyed Alike<br>Whitco - S Pin Cylinder - Keyed Alike<br>Whitco - S Pin Cylinder | Whitco - Non-Handed Turnknob 5 Pin Cyl - Chrom                                                                                                    | e 🛩                                        | l      |   |
|                                                                                                    | Cylinder                                                                                                    | None                                       | ~      |   |
|                                                                                                    | Hinge                                                                                                    | Lockwood - Security Door Hinge - Stainless | $\sim$ |   |
|                                                                                                    | Swing Direction                                                                                                    | Out Swing                                  | $\sim$ |   |
|                                                                                                    | Lock Guard                                                                                                    |                                            | $\sim$ |   |
|                                                                                                    |                                                                                                    |                                            |        |   |

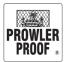

## Options

## **Options – Manufactured**

You must enter line item in full (by tabbing off the line to complete the line) before you can edit options or hardware. To add a manufactured option to a product:

- 1. Select the item
- 2. Click the 'Manufactured' box in the bottom right hand side of the screen
- 3. Select the desired option's check box 👿
- 4. COSI may prompt you for more information, follow the prompts.

| Check box to<br>select option<br>Manufactured<br>Adjust aux locks to allow for flushbolts<br>Fully Welded - All Contact Points<br>Mid Rail - 1st<br>Mid Rail - 2nd<br>Mid Rail - 3rd<br>Mullion - 1st<br>Mullion - 1st<br>Mullion - 3rd<br>Pattern Match<br>Pet Door - Petway |                                   |
|----------------------------------------------------------------------------------------------------|-----------------------------------|
|                                                                                                    | Manufactured                      |
|                                                                                                    | -                                 |
| Check box to                                                                                                    | Fully Welded - All Contact Points |
| select option                                                                                                    | Mid Rail - 1st                    |
| select option                                                                                                    | Mid Rail - 2nd                    |
|                                                                                                    | Mid Rail - 3rd                    |
|                                                                                                    | Mullion - 1st                     |
|                                                                                                    | Mullion - 2nd                     |
|                                                                                                    | Mullion - 3rd                     |
|                                                                                                    | Pattern Match                     |
|                                                                                                    | Pet Door - Petway                 |
| Scroll bar                                                                                                    | <                                 |
|                                                                                                    |                                   |

- 5. Once you have selected all necessary options, tab to be taken back to your line
- 6. Save your order  $V_{Save}$

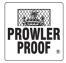

## Extrusion or additional hardware

#### Accessories

To add extrusion or additional hardware to your order:

- 1. On a new line tab to the 'Product' cell
- 2. From product menu select 'Accessories' and press tab, this will take you to the 'Accessories' page
- 3. Enter data (tab to each field):

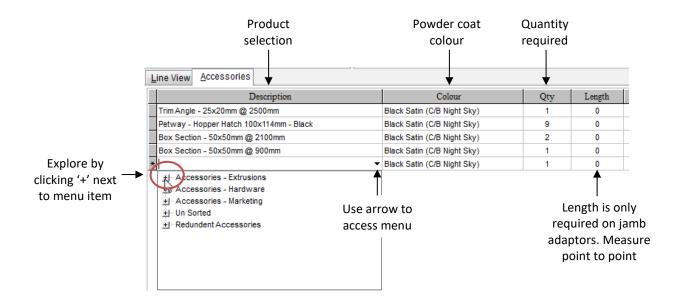

**Note:** Tab past length field unless prompted by COSI to enter a length

Items ordered from this section are supplied separately, not installed onto windows or doors

- 4. Tab <sup>Tab</sup> off the line to finish line
- 5. Repeat steps 3 and 4 for additional items
- 6. To return to the main order entry screen click 'Line View'

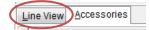

7. Save your order

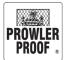

## See Attached Drawing

### See Attached Drawing – You MUST seek approval on orders that are out of square

'See Attached Drawing' forms give special instructions to the factory:

- Use for unusual items which cannot be entered into COSI
- Must be emailed to Customer Service to seek approval, before order is placed
- Customer Service will notify you if approved
- Your drawing will then get displayed on workstation screens
- Non standard items include a fee of \$100 ex GST
- Special orders are priced POA, this fee will be communicated when seeking approval

**Note:** There is an example of a 'See Attached Drawing' form on the next page

#### How to supply a 'See Attached Drawing' form:

- 1. Select the item
- 2. Click the 'Manufactured' box in the bottom right of the screen
- 3. Find the option 'See Attached Drawing', click the check box beside it 📝

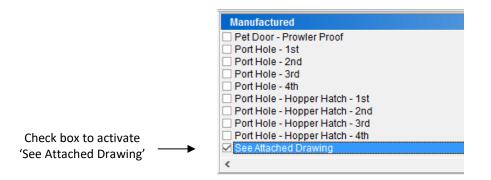

- 4. Save your order
- 5. Your printer will print the 'See Attached Drawing' form
- 6. On the form clearly draw what you are requesting us to do
- 7. Scan or photograph the form, email it to CustomerService@prowlerproof.com.au

**Note:** See Attached Drawing requests need to comply with Prowler Proof capabilities and limitations. We will contact you to discuss any problems.

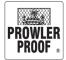

# See Attached Drawing

## See Attached Drawing – Example

|       | nt Info |        | on:    |        |     |       |         |        |      |       |         |        |     |              | AB           | Gershwin<br>N: 22 064<br>22 Buchar | 102   | 816    |      |     |     |
|-------|---------|--------|--------|--------|-----|-------|---------|--------|------|-------|---------|--------|-----|--------------|--------------|------------------------------------|-------|--------|------|-----|-----|
|       |         |        |        |        |     |       |         | nvoice |      |       |         |        |     |              |              |                                    | Box   | 237    | RO   | NLE |     |
| Custo |         | Joe P  |        | ər     |     |       |         |        |      |       |         |        |     |              | Facsi        | none 07 3<br>mile 07 3             | 267 5 | 411    | PR   | ÖÖF | Γ,  |
| Your  | Job No: | 131014 | 4      |        |     |       | F       | ketere | ence | No: 2 | 20674   | 1      |     | payr         | ments@pr     | owierproo                          | f.con | n.au   |      |     |     |
|       |         |        |        |        |     |       |         |        |      |       |         |        |     |              |              |                                    |       | Lock   |      |     |     |
| ltern | Room    |        |        | duct   | 054 |       |         | ype    |      |       | Col     |        | -   | Drop         | Width        | Туре                               | -     | Height | -    | P   | ric |
| 1     |         | Hinge  | Door - | 3 Hing | ge  | W     | elded l | D      |      | Black | k Satin | (C/B N | -   | 2100<br>2090 | 800          | 1 - Poi                            | nt    | 1200   | L    | +   |     |
|       |         |        |        |        |     | _     |         |        |      |       |         |        |     | 2030         |              |                                    |       | _      |      | _   |     |
|       |         |        |        |        |     |       |         |        | - D  | DETA  | ILS     |        |     |              |              |                                    |       |        |      |     |     |
|       | 1.1 55  | 8170   |        | 141    | -   | 0.778 |         | 24     | ~    | 1000  |         | 1.4    | ~   | 1224         |              |                                    |       |        |      | 1.1 |     |
|       |         |        |        |        |     |       |         |        |      |       |         |        |     |              |              |                                    |       |        |      |     |     |
|       |         |        |        |        |     |       |         | ·      | •    |       | •       |        | •   | •            | S. 8         |                                    |       |        |      |     |     |
|       |         |        |        |        |     |       |         |        |      |       |         | •      | •   | •            | 3 <b>1</b> 8 |                                    |       |        |      |     |     |
|       |         |        |        |        |     |       | ·.      | Sa     | ua   | re    | at      | to     | D.  |              | s. 8         |                                    |       |        |      |     |     |
|       |         |        |        |        | 2   |       | -       |        |      |       |         |        |     |              |              |                                    |       |        |      |     |     |
|       |         |        |        |        |     |       |         | 12     |      | 10215 |         | 13     |     |              |              |                                    |       |        |      |     |     |
|       |         |        |        |        |     | ·     |         |        |      |       |         |        | ·   |              |              |                                    |       |        | ·    | ·   |     |
|       |         |        |        |        |     |       |         |        |      |       |         | ille   |     |              | •            | • •                                |       |        | •    | ·   |     |
|       |         |        |        |        |     | •     | th      | e t    | op   | ha    | lf p    | lea    | .se |              |              |                                    |       |        |      |     |     |
|       | Le      | ftd    | lrop   | 5.2    | 100 |       | 2       |        |      |       |         |        |     |              | Rig          | ht.c                               | Ir    | op 2   | 109  | 0.  |     |
|       |         |        |        |        |     |       | -       |        |      |       |         |        |     | ា            |              |                                    |       |        |      |     |     |
|       | 2 2     |        |        |        |     |       | D       | iar    | nor  | d a   | orill   | e o    | n   |              |              |                                    |       |        |      |     |     |
|       |         |        |        |        | 2   |       | +       | he     | ha   | tto   | in l    | hal    | ¢.  |              |              | idro                               |       |        | ) to | ١.  |     |
|       |         |        |        |        |     |       |         |        |      | LLU   |         |        | •   | 12           | Ce           | entr                               | e     |        |      |     |     |
|       |         |        |        |        |     |       | P       | ea     | SC   |       |         |        |     |              |              |                                    |       |        |      |     |     |
|       |         |        |        |        |     |       |         |        |      |       |         |        |     |              |              |                                    |       |        |      |     |     |
|       |         |        |        |        |     |       |         |        |      |       | _       |        | _   |              | •            |                                    | 1     |        |      |     |     |
|       | 7 7     |        |        |        |     |       | _       |        |      |       |         |        |     |              | Si 8         |                                    |       |        |      |     |     |
|       |         |        |        |        | 2   |       | 2       |        |      |       | 1       |        |     |              | s. 8         |                                    |       |        |      |     |     |
|       |         |        |        |        |     |       | 31      |        |      |       |         |        |     |              | S. 8         |                                    |       |        |      |     |     |
|       |         |        |        |        |     |       |         |        |      |       |         |        |     |              |              |                                    |       |        |      |     |     |
|       |         |        |        |        |     |       |         |        |      |       |         |        |     |              | •            |                                    |       |        |      |     |     |

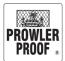

## Check your order

### Check your order

Clicking 'Send' sends your order directly to the Prowler Proof factory. Our automated frame machine starts cutting and not long afterward the product will be fully welded. This process is automated, no individual team member looks at your order before this starts, and changes are not possible once manufacturing has begun.

So for this reason it is important to check your order carefully because your products will be supplied exactly as you order them.

Check your order before you press send:

- 1. Print your order
- 2. Use the below check list to check everything on your job is correct

9

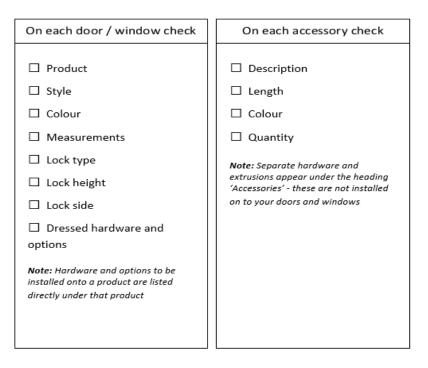

- 3. If anything is missing or incorrect return to COSI and make a change:
  - a. Select the item
  - b. Make the changes
  - c. Tab off the line to complete your item
  - d. Save your order
- 4. When your order is correct, it is ready to send to the factory

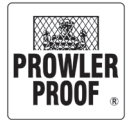

# Check your order

## Labelled order print out

#### QUOTE

|        | Prow<br>122 B<br>BANY<br>Phone:<br>Fax:       | any Details:<br>ler Proof<br>uchanan Road<br>O QLD 4014<br>07 3363 0666<br>07 3267 5411<br>0412 379 693 |         |                |                      | l  <br>/ <b>ler,</b><br>uchan<br>O QL<br>63 066 | an Road<br>_D_4014<br>66        | 54 Ri<br>Oi<br>In<br>In<br>Ri<br>Di | rder Deta<br>ef No:<br>rdered:<br>voice No:<br>iv Date:<br>eceipt No:<br>elivery By:<br>on Note: | 2478  | 126<br>esaler Pickup | Tel<br>Fa        | Gershwir<br>ABN: 22 06<br>122 Bucha<br>Banyo, (<br>ephone 07<br>icsimile 07<br>gprowlerpro | 4 102 81<br>inan Roa<br>2LD 401<br>3383 088<br>3287 541 | PRO          | WLER<br>DOF . |  |
|--------|-----------------------------------------------|----------------------------------------------------------------------------------------------------|---------|----------------|----------------------|-------------------------------------------------|---------------------------------|-------------------------------------|--------------------------------------------------------------------------------------------------|-------|----------------------|------------------|--------------------------------------------------------------------------------------------|---------------------------------------------------------|--------------|---------------|--|
| -      |                                               |                                                                                                    |         |                |                      |                                                 |                                 |                                     |                                                                                                  |       | Lock Cut C           | Dut - to botto   |                                                                                            |                                                         |              |               |  |
|        | Item                                          | Room                                                                                                    |         | oduct          | Style                |                                                 | Colour                          |                                     | Drop                                                                                             | Width | Туре                 | e                | Height                                                                                     |                                                         | Sub Total    | Price         |  |
|        | 1                                             | Entrance                                                                                                |         | oor - 3 Hinge  | Welded LD            |                                                 | lack Satin (C/B Night Sk        | y)                                  | 2100                                                                                             | 800   | 3 - Point            | -                | 1200                                                                                       | L                                                       | \$130.07     | \$212.62      |  |
|        |                                               |                                                                                                    |         |                | ullow for flushbolts |                                                 |                                 |                                     |                                                                                                  |       |                      |                  |                                                                                            |                                                         | \$0.00       |               |  |
| Che    | eck e                                         | very                                                                                                    |         | 1              | Point) - Black       |                                                 |                                 |                                     |                                                                                                  |       |                      |                  |                                                                                            |                                                         | \$61.52      |               |  |
| se     | lecti                                         | on                                                                                                    |         | ut Out - To be |                      |                                                 |                                 |                                     |                                                                                                  |       |                      |                  |                                                                                            |                                                         | \$0.00       |               |  |
|        |                                               | - ,                                                                                                    |         |                | od - 5 Pin Cylinder  | r - Brij                                        | ght Chrome                      |                                     |                                                                                                  |       |                      |                  |                                                                                            |                                                         | \$10.71      |               |  |
| measu  | rem                                           | ent and                                                                                                 |         |                | or Hinge - Black     |                                                 |                                 |                                     |                                                                                                  |       |                      |                  |                                                                                            |                                                         | \$4.32       |               |  |
| optio  | n on                                          | every                                                                                                   |         | lass Mesh      |                      |                                                 |                                 |                                     |                                                                                                  |       |                      |                  | \$6.00                                                                                     |                                                         |              |               |  |
| lir    | ne ite                                        | em                                                                                                    |         | ing Door       |                      |                                                 |                                 |                                     |                                                                                                  |       |                      |                  | \$0.00<br>\$h Bolt R \$130.07 \$17                                                         |                                                         |              |               |  |
|        |                                               | ciii                                                                                                    | -       | oor - 3 Hinge  | Welded LD            |                                                 | lack Satin (C/B Night Sk        | (y)                                 | 2100                                                                                             | 800   | Top & Bottom I       | Flush Bolt       |                                                                                            |                                                         |              | \$175.82      |  |
|        |                                               |                                                                                                    |         |                | Top & Bottom) - B    | lack                                            |                                 |                                     |                                                                                                  | _     | Accesso              | nrios ar         | nd on                                                                                      | tion                                                    | c 3          |               |  |
|        |                                               |                                                                                                    |         | ut Out - To bo |                      |                                                 |                                 |                                     |                                                                                                  | _     |                      |                  |                                                                                            |                                                         |              |               |  |
|        |                                               |                                                                                                    |         |                | or Hinge - Black     |                                                 |                                 |                                     |                                                                                                  | _     | installed            | d onto a         | an ite                                                                                     | m li                                                    | st 🖌         |               |  |
|        |                                               |                                                                                                    |         | lass Mesh      |                      |                                                 |                                 |                                     |                                                                                                  | _     | directly             | below            | that                                                                                       | iter                                                    | n 🖁          |               |  |
| -      | 3                                             | Entrance                                                                                                | Accesso | ing Door       | r                    | Decor                                           | iption                          |                                     | Colour                                                                                           |       | Length               | Qty              | Ur                                                                                         |                                                         |              |               |  |
|        | 3                                             | Enuance                                                                                                 | Accesso | lies           | T Section - 24x25    |                                                 |                                 | Plack                               | Satin (C)                                                                                        | D Mie | 0                    | 1                | Ea                                                                                         |                                                         | \$10.99      | 10.99         |  |
|        |                                               |                                                                                                    |         |                |                      |                                                 | t Mo-hair @ 900 mm              |                                     | Satin (C)                                                                                        |       | 0                    | *                | Ea                                                                                         |                                                         | \$10.99      | 8.28          |  |
|        |                                               |                                                                                                    |         |                | <u> </u>             |                                                 | nder - Keyed Alike              |                                     | Satin (C                                                                                         |       | 0                    | 1                | Ea                                                                                         |                                                         | \$10.71      | 10.71         |  |
| Extrus | sion                                          | and separ                                                                                               | ate     |                |                      |                                                 |                                 |                                     | 7                                                                                                |       |                      |                  |                                                                                            | EMS:                                                    | •••••        | \$418.42      |  |
| hardw  | hardware selections list<br>under the heading |                                                                                                    |         |                |                      |                                                 |                                 |                                     |                                                                                                  |       |                      | DELIVERY CHARGE: |                                                                                            |                                                         | \$5.00       |               |  |
|        |                                               |                                                                                                    |         |                |                      | /                                               |                                 | DELIVERY CHARGE:                    |                                                                                                  |       |                      | \$0.0U           |                                                                                            |                                                         |              |               |  |
|        |                                               |                                                                                                    | g       |                |                      |                                                 |                                 | /                                   |                                                                                                  |       |                      |                  |                                                                                            |                                                         |              |               |  |
| "      | 'Acce                                         | essories"                                                                                               |         |                |                      | <u></u>                                         |                                 |                                     |                                                                                                  |       |                      |                  | G                                                                                          | S.T.:                                                   | .T.: \$42.34 |               |  |
|        |                                               |                                                                                                    |         |                |                      |                                                 | ck every selec<br>quantity on e |                                     |                                                                                                  |       |                      | GRA              | ND TO                                                                                      | TAL                                                     |              | \$465.76      |  |
|        | Entered                                       | By: NATALIE                                                                                             |         | COSI Ver:      | 4.10.92              | ac                                              | cessory line it                 | em                                  |                                                                                                  |       | Pri                  | nted 14 Jul 201  | 5 10:00:32                                                                                 |                                                         | Page No.     | 1 of 1        |  |

#### Documentation

You can print documentation for your job at any time from COSI, but at different times in the ordering process the heading on your document will be different:

- Quote Your job will print as a quote before you press send
- Purchase Order Your job will print as a purchase order while it's manufactured
- Invoice Your job will print as an invoice after completion

Print documentation by opening the job in COSI and pressing the print button.

| 바=    |
|-------|
| - · · |

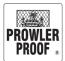

## Pattern match

### **French doors**

If entered as below your double doors will be pattern matched automatically; this is because all Diamond Design door patterns are manufactured with:

- A full diamond along the lock side / opening edge
- A full knuckle along the top edge

To enter double doors into COSI:

- 1. Enter details for locking door as usual
- 2. Enter non-lock panel door, you must specify a 'side' to indicate the opening edge (so the opposite of 'side' of the locking panel). Example:

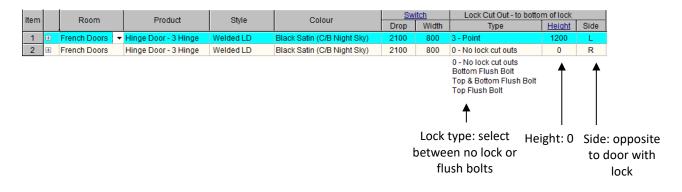

If you have stacker doors follow the directions on the following page.

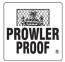

## Pattern match

#### Windows and stacker doors

The diamond pattern on adjoining products can be matched. Enter your order into COSI in full before you select the option to pattern match:

- 1. Select the line item
- 2. Go to the 'Manufactured' box at bottom right of the screen
- 3. Select the option 'Pattern Match' by clicking the check box beside it

|                       | Manufactured                      |
|-----------------------|-----------------------------------|
|                       | Fully Welded - All Contact Points |
|                       | Mesh Seal - Insect Gauze          |
|                       | Mid Rail - 1st                    |
|                       | 🗌 Mid Rail - 2nd                  |
|                       | 🗌 Mid Rail - 3rd                  |
|                       | Mullion - 1st                     |
|                       | Mullion - 2nd                     |
| Check box to activate | Mullion - 3rd                     |
| pattern match ——      | Pattern Match                     |
|                       | Pet Door - Petway                 |
|                       | < >>                              |

4. The 'Pattern match detail' box will appear on your screen. Use it to tell COSI which edge to match, against which item:

|                | Pattern Match Deta<br>Hi Joe, which ite<br>against?<br>Pattern ma | em should we match | X        | Product to pattern match against |
|----------------|-------------------------------------------------------------------|--------------------|----------|----------------------------------|
| Select edge to | Left ()                                                           | O Top              | () Right |                                  |
|                |                                                                   | ✓ <u>S</u> ave     | X Cancel |                                  |

- 5. Click 'Close'
- 6. Save your order

Note: The above steps must be completed for every separate pattern match

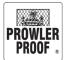

## **Oversize products**

### **Oversize products**

- 1. Products larger than 2500 x 1550mm are classified as 'oversize'. These products require an extended lead time of 10 business days
- 2. When you enter a product larger than 2500 x 1550mm the product measurements will highlight orange. Upon pressing 'Save' COSI will issue an alert (pictured below) to let you know there is an extended lead time
- 3. The alert will appear each time you press 'Save' unless you tick the box 'Do not show again'

| Oversize Product                                                                                                    |  |  |  |  |  |  |  |  |
|----------------------------------------------------------------------------------------------------|--|--|--|--|--|--|--|--|
| *** Oversize Products – 10 business day lead time ***                                                                                 |  |  |  |  |  |  |  |  |
| This order contains oversize products which require a 10 business day lead time, please contact the Prowler Proof team for more info. |  |  |  |  |  |  |  |  |
| Do not show again                                                                                                    |  |  |  |  |  |  |  |  |
| <b>↑</b>                                                                                                    |  |  |  |  |  |  |  |  |
| <br>eck to direct COSI<br>to warn you again<br>on this order                                                                          |  |  |  |  |  |  |  |  |

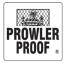

## French Door Cut Outs

### **French Door Cut Outs**

- 1. Enter line for hinge door with required lock (1-point, 2-point, 3-point)
- 2. Enter line for second hinge door (selecting lock cut out type as bottom flush bolt, top flush bolt, top and bottom flush bolt or receiving door only.)

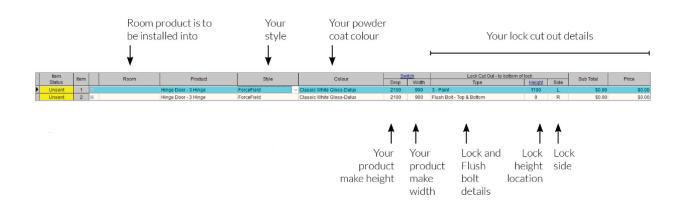

3. Save your order

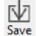

Match

4. The Match pop up box appears. You can also access this box, without saving by choosing in

the Main Navigation. 🔗

| Image: Control of the doors together:     To Un-Match two doors:     * Select telther one or both of the doors in the pair.     * Select telther one or both of the doors in the pair.     * Select telther one or both of the doors in the pair.     * Click the Un-Match button.       Match     Un-Match     Once finished matching and un-matching, click the Ok button.     Once finished matching and un-matching, click the Ok button.       Match     Un-Match     Colour     Drop     Width     Lock     Side       elect     Item     Asched To     Room     Product     Style     Calour     Drop     Width     Lock     Side     Height       1     2     r     NO CHARGE     Hinge Door-3 Hinge     ForceField     Classic White Gloss-Dulux     2100     900     3-Point     1     100                                                                                                    |          |     | )          |            | rdering French Door pairs,<br>Iliary locks adjusted for flus |            | ogether to have<br>riker cut-outs done in the factory. |                     |                        |           |      |      |  |
|----------------------------------------------------------------------------------------------------|----------|-----|------------|------------|--------------------------------------------------------------|------------|--------------------------------------------------------|---------------------|------------------------|-----------|------|------|--|
| # Click the Match button.<br># Continue to do this for all pairs to be matched.       # Click the Un-Match button.         Match       Ource finished matching and un-matching, click the Ok button.         elect       Item       Matched To       Room       Product       Style       Colour       Drop       Width       Lock       Side       Height         1       1       2       NO CHARGE       Hinge Door - 3 Hinge       ForceField       Classic White Gloss-Dulux       2100       900       3 - Point       L       1100                                                                                                    | 1        | Ŷ   |            | To Match t | wo doors together:                                           |            | To Un-Match two doors:                                 |                     |                        |           |      |      |  |
| Match     Once finished matching and un-matching. click the Ok button.       Image: Concent of the observe of the observe o | C        |     |            | # Click    | the Match button.                                            |            |                                                        | oors in the pair.   |                        |           |      |      |  |
| 1         2         NO CH4RGE         Hinge Door-3 Hinge         ForceField         Classic White Gloss-Dulux         2100         900         3 - Point         L         1100                                                                                                    | D Match  |     | Sound      |            | inue to do this for all pairs to be ma                       | atched.    | Once finished matching and un-mat                      | tching, click the C | <mark>0k button</mark> | -         |      |      |  |
|                                                                                                    | elect It | tem | Matched To |            |                                                              |            |                                                        |                     |                        |           | Side | 1000 |  |
| 2 7 NO CHARGE Hinge Door-3 Hinge Porcerield Classic White Gloss-Dulux 2100 900 Top & Bottom Plush Bott R 0                                                                                                    |          |     |            |            |                                                              | EnroeEield | Classic White Gloss-Dulux                              | 2100                | 900                    | 3 - Point |      | 1100 |  |
|                                                                                                    |          | 1 2 |            |            |                                                              |            |                                                        |                     |                        |           | R    |      |  |

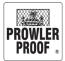

## French Door Cut Outs

### **French Door Cut Outs**

5. Tick the checkboxes for the two doors you wish to match together as a French door pair.

Select **Match** button. This will adjust any auxiliary (top and bottom) locks in towards the centre lock so they do not clash with any flush bolts, and will have striker cut outs applied to the inactive door.

| -                 | French Door Pairs |            | rdering French Door pairs,<br>illiary locks adjusted for flus                                          |            | ogether to have<br>riker cut-outs done in the factory.                |                     |           |                         |      |        |    |
|-------------------|-------------------|------------|----------------------------------------------------------------------------------------------------|------------|-----------------------------------------------------------------------|---------------------|-----------|-------------------------|------|--------|----|
| $\langle \rangle$ | <u> </u>          | To Match t | two doors together:                                                                                    |            | To Un-Match two doors:                                                |                     |           |                         |      |        |    |
| U                 | /                 | # Clicl    | ect the two checkboxes for the doors<br>k the Match button.<br>tinue to do this for all pairs to be ma |            | # Select either one or both of the de<br># Click the Un-Match button. | oors in the pair.   |           |                         |      |        |    |
| Ø Match           | SS Un-ti          |            |                                                                                                    | iched.     | Once finished matching and un-ma                                      | tching, click the C | Ok button |                         |      |        |    |
| Select Ite        | em Matched To     | Room       | Product                                                                                                | Style      | Colour                                                                | Drop                | Width     | Lock                    | Side | Height |    |
|                   | 1                 | NO CHARGE  | Hinge Door - 3 Hinge                                                                                   | ForceField | Classic White Gloss-Dulux                                             | 2100                | 900       | 3 - Point               | L    | 1100   | 67 |
|                   | 2                 | NO CHARGE  | Hinge Door - 3 Hinge                                                                                   | ForceField | Classic White Gloss-Dulux                                             | 2100                | 900       | Top & Bottom Flush Bolt | R    | 0      |    |
|                   |                   |            |                                                                                                    |            |                                                                       |                     |           |                         |      |        |    |
|                   |                   |            |                                                                                                    |            |                                                                       |                     |           |                         |      |        |    |

6. You can check you have matched all pairs correctly by looking at the item numbers in the Matched To Column.

| Image: Construction of the doors to get here.     # Select the two checkboxes for the doors to be matched.     # Select the two checkboxes for the doors to be matched.     # Select the two checkboxes for the doors to be matched.     # Select the two checkboxes for the doors to be matched.     # Select the two checkboxes for the doors to be matched.     # Select the Un-Match button.     # Select the Un-Match button.     Doce finished matching and un-matching. click the Ok button.       Image: Image: Ima | $\mathcal{L}$    | When or<br>the auxil | dering French Door pairs,<br>liary locks adjusted for flus | you can match the doors to<br>sh bolts and appropriate str | ogether to have<br>iker cut-outs done in the factory. |      |           |                         |      |        |
|----------------------------------------------------------------------------------------------------|------------------|----------------------|------------------------------------------------------------|------------------------------------------------------------|-------------------------------------------------------|------|-----------|-------------------------|------|--------|
| # Click the Un-Match button       # Click the Un-Match button.         # Match       Once finished matching and un-matching, click the Ok button.         Belect       Item       Matched To       Room       Product       Style       Colour       Drop       Width       Lock       Side       Height         1       2       NO CHARGE       Hinge Door - 3 Hinge       ForceField       Classic White Gloss-Dulux       2100       900       3 - Point       L       1100                                                                                                    | 12               | To Match to          | wo doors together:                                         |                                                            | To Un-Match two doors:                                |      |           |                         |      |        |
| 1         2         NO CHARGE         Hinge Door - 3 Hinge         ForceField         Classic White Gloss-Dulux         2100         900         3 - Point         L         1100                                                                                                    | Match            | # Click<br># Cont    | the Match button.                                          |                                                            | # Click the Un-Match button.                          |      | 0k button |                         |      |        |
| 1         2         NO CHARGE         Hinge Door - 3 Hinge         ForceField         Classic White Gloss-Dulux         2100         900         3 - Point         L         1100                                                                                                    | Select Item Mate | ched To Room         | Product                                                    | Style                                                      | Colour                                                | Drop | Width     | Lock                    | Side | Height |
|                                                                                                    |                  | 2 NO CHARGE          | Hinge Door - 3 Hinge                                       |                                                            | Classic White Gloss-Dulux                             |      | 900       | 3 - Point               |      |        |
|                                                                                                    | 2                | 1 NO CHARGE          |                                                            | ForceField                                                 | Classic White Gloss-Dulux                             | 2100 | 900       | Top & Bottom Flush Bolt | R    | 0      |
|                                                                                                    |                  | , no or proc         |                                                            |                                                            |                                                       |      |           |                         |      |        |

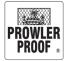

# French Door Cut Outs

### **French Door Cut Outs**

Note: To unmatch a pair of doors, tick either one of the door's checkboxes and select

7. If you are satisfied all correct selections have been made click the OK button

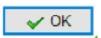

S Un-Match

to save your work.

8. The match door pairs can be seen in the commentary of the quote when you print and check

your job

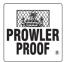

## Flush bolts

## Adjusting locks to allow for flush bolts

On double doors (without French door cut outs) with flush bolts, sometimes the flush bolt can clash with the auxiliary lock of the multipoint lock. COSI can help you to ensure auxiliary locks allow room for flush bolts. Follow these steps:

- 1. Enter your order
- 2. Click save.

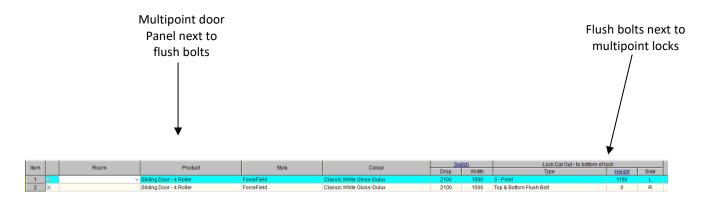

| il the team                                |                                    |                                                                   |
|--------------------------------------------|------------------------------------|-------------------------------------------------------------------|
| Lau                                        |                                    |                                                                   |
|                                            |                                    |                                                                   |
|                                            |                                    |                                                                   |
|                                            | 17.                                | Options                                                           |
|                                            | Hardware                           | Manufactured                                                      |
| Bow Details                                | Lock Lockwood - 8653 ( 3 Point)    | Adjust aux locks to allow for flushbolts Port Hole - Hopper Hatch |
| None     Lock Side                         | Lock Colour Black                  | Mid Rail - 1st (Black) See Attached Drawing                       |
| O Hinge Side                               | Cylinder Lockwood - 5 Pin Cylinder | Mid Rail - 2nd (Black)                                            |
| O Both Sides                               |                                    | Mid Rall - 2nd (Coloured)                                         |
| Square Side<br>Bottom Square               | Roller Speed Fit - Off-Set Roller  | ↓ Mullion - 1st (Black)<br>↓ Mullion - 1st (Coloured)             |
| Top Square                                 | Hinge Direction None               | Mullion - 2nd (Black)                                             |
| Unless selected we'll                      | Lock Guard None                    | Mullion - 2nd (Coloured)     Pet Door                             |
| put your bow or taper<br>on the lock side. | Gauze None                         | Peribula                                                          |

In 'Options – Manufactured' on each selected multipoint door the option 'Adjust aux locks to allow for flush bolts' will now be ticked. This information will also print on your purchase order.

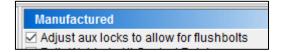

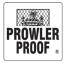

## Lift tabs

Lift tabs are standard on window insect screens. The default position for lift tabs is bottom centre of the window screen on the spline side. Alternatively, you can choose a different position for your lift tabs:

- 1. Enter an insect screen window in full
- 2. Tab to complete the line
- 3. The 'Insect Screen Lift Tabs' box will appear
- Use the buttons to select where you would like lift tabs placed, or click 'No lift tabs' if you don't want any
- 5. To make the same selection for all lift tabs on your job check 'Same for all lift tabs'
- 6. Press 'OK'
- 7. Save your order

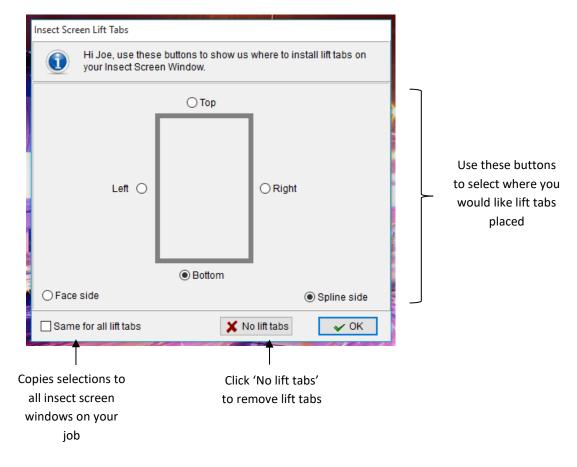

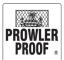

## Locating pins

Locating pins are available as a manufactured option on insect screen windows. You must enter your line item in full before you can edit options or hardware. To add locating pins to a product:

- 1. Select the item
- 2. Click the 'Manufactured' box in the bottom right side of the screen
- 3. Find the option 'Locating Pins'
- 4. Select the option by clicking the check box beside it 📝
- 5. The 'Insect Screen Locating Pins' box will appear
- 6. Use the check boxes to select the sides to place locating pins
- 7. Use the data fields if you would like to add specific locating pin measurements
- To add locating pins in the same position to all insect screen windows on your job check 'Same for all locating pins'
- 9. Press 'OK'
- 10. Save your order

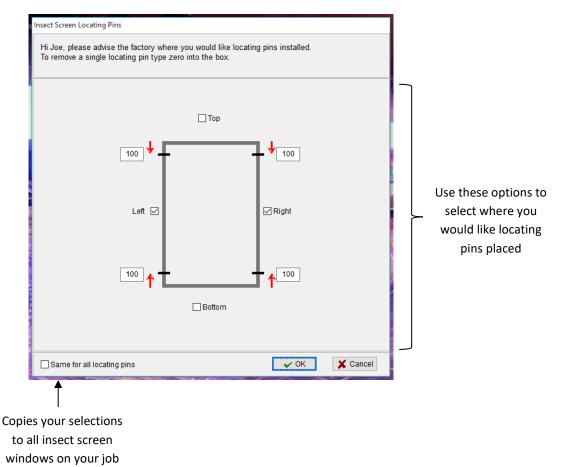

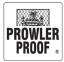

## Solid Panel

Prowler Proof solid panel is manufactured using a 1.6mm sheet of aluminium and mid rail.

### To measure solid panel location

- Position: bottom of door edge to centre of mid rail
- If you measured to top of panel deduct 24mm to allow for mid rail

### To order a solid panel

- 1. Select the line item
- 2. Go to the 'Manufactured' box at bottom right of the screen
- 3. Find the option to add a 'Solid Panel'
- 4. Select the option by clicking the check box beside it
- 5. The Solid Panel Detail box will appear on your screen, enter your mid rail position and if applicable select a mid rail colour.

Note: The field will auto populate with the centre measurement

| Solid Panel Detail |                                                                                                    |                                                      |
|--------------------|----------------------------------------------------------------------------------------------------|------------------------------------------------------|
|                    | Hi Joe,<br>Your solid panel will be fitted using a mid<br>rail. Please supply the measurement to<br>the centre of the mid rail.<br>If your measurement is to the top of the<br>panel deduct 24mm.<br>Mid rail position 1050.<br>Would you like the solid panel black or<br>colour matched?<br>Black<br>© Colour matched | Bottom of door edge to<br>the center of the mid rail |
|                    | V OK                                                                                                    |                                                      |

- 6. Once ready, click 'OK'
- 7. Save your order

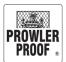

## Pet door

### To measure pet door location

- Outside view
- Left: Left edge of frame to centre of pet door opening
- Bottom: Bottom edge of frame to centre of pet door opening

### To order a Pet Door

You must enter a line item in full before you can add a pet door:

- 1. Select the line item
- 2. Go to the 'Manufactured' box in the bottom right of the screen
- 3. Select the option 'Pet Door' by clicking the check box beside it 📝
- 4. The pet door details box will appear, select your pet door brand, size, location and colour:
- 5. The picture of the location of the pet door is only a estimate, it isn't always true to location.

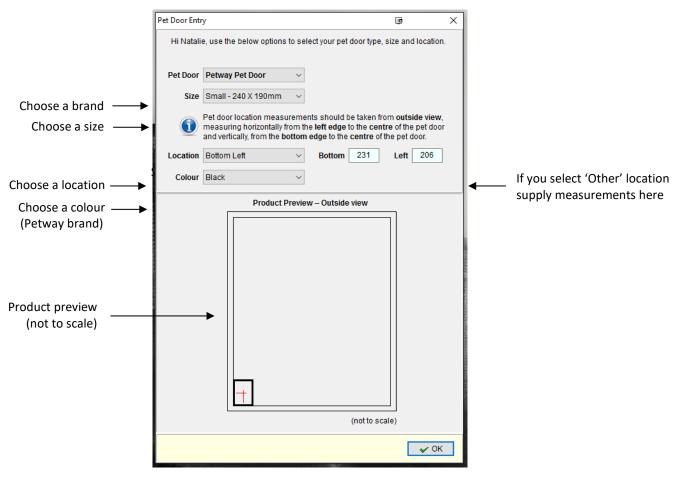

- 6. Once ready, click 'OK'
- 7. Save your order

| ╞╴╒ |  |
|-----|--|
|     |  |

#### To measure location

- Outside view
- Drop: Bottom edge of frame to centre of port hole opening
- Width: Left edge of frame to centre of port hole opening

#### To order a port hole or hopper hatch

Up to four (4) port holes or hopper hatches can be added to your product. You must enter a line item in full before you can add port holes.

- 1. Select line item
- 2. Go to the 'Manufactured' box at bottom right of the screen
- 3. Find the option to add port holes or hopper hatches
- 4. Select the option by clicking the check box beside it  $\square$
- 5. Port hole entry screen will appear, select your port holes
- 6. If you select 'Custom' you will need to adjust your measurements:

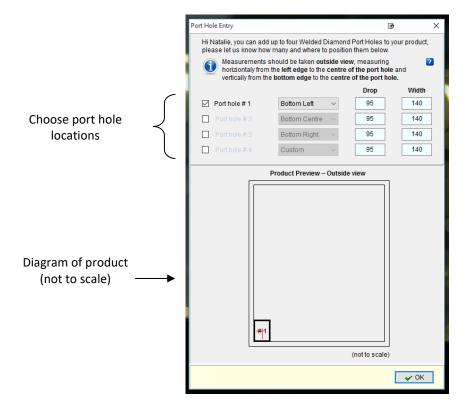

- 7. Once selections made press 'OK'
- 8. Save your order

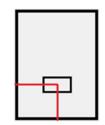

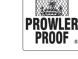

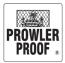

## Protec Rotate Mesh

#### **Protec Mesh Rotated 90 Degrees**

- Protec sheets are 2400x1200 which necessitates a vertical mid rail for doors wider than 1300 and windows wider than 1230mm. A horizontal mid rail can be chosen if a request to rotate the Protec mesh 90 degrees is requested
- Enter the line item, click back on the line item check the box 'Protec Mesh Rotated 90
  Degrees' in Options Manufactured. Protec Mesh Ro
   The check box with 'Mullion –
   1<sup>st'</sup> can now be un ticked and the mid rail selection ticked

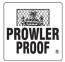

# Copy lines

#### Copy a line multiple times

To order multiple products of the same size you can direct COSI to copy a line up to ninetynine times. You must enter a line item in full before you can copy it

- 1. Click the 'Copy' button
- 2. From the list which appears select 'Copy Lines'
- 3. 'Copy lines' box will appear on your screen
- 4. Enter the number of times you need to copy the line

Copy

| Copy Lines                                             |                                           |
|--------------------------------------------------------|-------------------------------------------|
| Please enter the number of times to copy this line. 15 | Enter the number of<br>times to copy line |
| V OK X Cancel                                          | item                                      |

- 5. Click 'OK'
- 6. Wait while COSI performs the function
- 7. Save your order

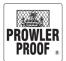

# Copy lines

### Copy lines from a previous order

To re-order items from a previous quote or job

- 1. Click the 'Copy' button
- 2. From the menu which appears select 'Copy Lines from previous order'
- 3. The 'Copy order' box will appear on your screen
- 4. Type in the reference number of the job you would like to copy

| Copy Order                                | ×                                                           |
|-------------------------------------------|-------------------------------------------------------------|
| Reference Number: Select records to copy: | Type the reference<br>number of the job you<br>need to copy |
| ✓ ОК                                      | ancel                                                       |

- 5. Click 'OK'
- 6. Wait while COSI performs the function
- 7. Save your order

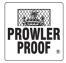

# Change selections on multiple lines

#### **Change product selections**

To change all items of one product to a different product type:

- 1. Click the 'Change' button Change
- 2. From the list which appears select 'Change product selections'
- 3. 'Change Products' box will appear on your screen, beside the 'To' field select the new product type using the drop down menu box

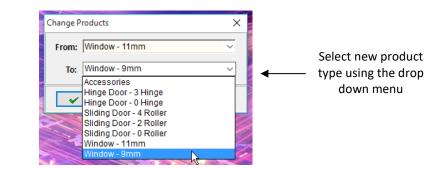

- 4. Click 'OK'
- 5. Wait while COSI processes the change
- 6. Save your order

#### **Change style selections**

- 1. Click the 'Change' button Change
- 2. From the list which appears select 'Change style selections'
- 'Change Styles' box will appear on your screen, beside the 'To' field select the new Style type using the drop down menu box

| Change S | tyles                       |   | ×   |                       |
|----------|-----------------------------|---|-----|-----------------------|
| From:    | Insect Screen               |   | ~   |                       |
| To:      | Welded LD                   |   | ~   | Select new style type |
|          | Welded LD<br>Welded SD      | k | ^   | using the drop down   |
| <b>~</b> | ForceField<br>Insect Screen |   |     | menu                  |
| 1        | Insect Screen HD            |   |     |                       |
| 128      | Protec<br>SnapLock LD       |   |     |                       |
| 1.16     | SnapLock SD                 |   | × 📉 |                       |

- 4. Click 'OK'
- 5. Wait while COSI processes the change
- 6. Save your order

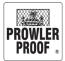

# Change selections on multiple lines

#### Change gauze selections

- 1. Click 'Change' button
- 2. From the list which appears select 'Change gauze selections'
- 3. 'Change Gauze Type' box will appear on your screen, beside the 'To' field select the new gauze type using the drop down menu box

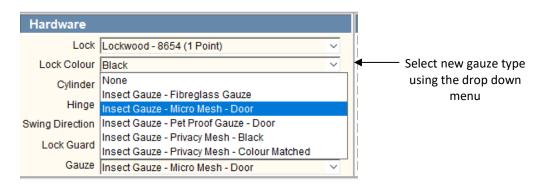

- 4. Click 'OK'
- 5. Wait while COSI processes the change
- 6. Save your order

#### **Change colour selections**

1. Click 'Change' button

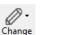

- 2. From the list which appears select 'Change colour selections'
- 3. 'Change colours' box will appear on your screen, beside the 'To' field select the new colour using the drop down menu box

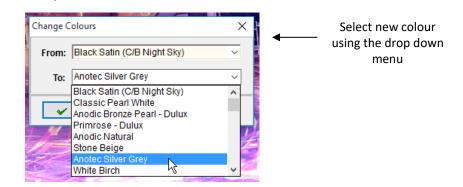

- 4. Click 'OK'
- 5. Wait while COSI processes the change
- 6. Save your order

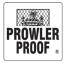

### Item status

Item status can be used to track the progress of an order throughout the manufacturing process. On a quote which has not been sent as an order the item status will remain as 'Unsent', once you send the order to our factory the status will change to 'Ordered'. The status then updates live as your product moves throughout the factory.

|             | Item<br>Status | Item |   | Room      |
|-------------|----------------|------|---|-----------|
|             | Completed      | 1    | Ð | Shed      |
| Item status | Completed      | 2    | ÷ | Shed      |
|             | Painted        | 3    | ÷ | Front HD  |
|             | Completed      | 4    | ÷ | Accessory |

### Item status descriptions

| Status              | Colour     | Description                                          |
|---------------------|------------|------------------------------------------------------|
| Unsent              | Yellow     | Order is still at quote stage                        |
| Ordered             | Grey       | Order has been sent to the factory                   |
| In Queue            | Pink       | Order is waiting in a queue to be cut                |
| Cut                 | Brown      | Item has been cut                                    |
| Welded              | Light Blue | Frame has been welded, where relevant the diamond    |
|                     |            | mesh has been welded in                              |
| Washed              | Purple     | Item has passed through powder coat pre-treatment    |
| Painted             | Green      | Item has been powder coated                          |
| Assembled           | Cream      | Chassis is completely assembled, ready to be dressed |
| Dressed             | Pink       | Gauze, hinges, rollers or locks have been installed  |
| Packaged            | Red        | Item has been plastic/cardboard wrapped              |
| Ready for transport | Teal       | Job is being transferred on-board for delivery       |
| Dispatched          | Dark blue  | Job is dispatched                                    |
| Delivered           | Orange     | TNT or Cope report that the job has been delivered   |

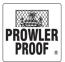

## **DIFOT tool**

The DIFOT tool displays a summary of the performance of your service delivery from Prowler Proof, and allows you to view statistical information on your purchase history.

DIFOT can be defined as the percentage of orders 'Dispatched In Full On Time'.

You can amend the dates of the data presented by clicking on the first block in the widget.

The tool begins tracking order information from the moment you press send.

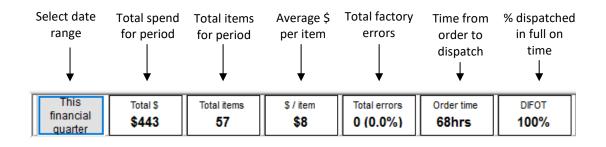

**Note**: The total spend and items for period data does not include accessories, however does include jobs in factory

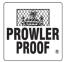

#### **Order – User activity log**

Access the 'Order – User Activity Log' from the 'Reports' menu.

| File Edit Maintenance Reports     | orms Utilities Style Help |                                  |
|-----------------------------------|---------------------------|----------------------------------|
| 🁏 Order - User Activity Log       |                           | 0- E- m- 🔊 🔘                     |
| 📑 Quote List                      |                           | Change Copy Delete Match Support |
| 🔄 🔐 Orders in Progress            |                           | 5 13                             |
| Regional All Quotes and Orders    |                           |                                  |
| 😤 Payment Log                     |                           |                                  |
| Sales Reports                     |                           |                                  |
| 01 3303 0000 01 3 <b>∠</b> 11 333 |                           |                                  |

#### **Automatic log entries**

Some activities automatically record in the 'Order - User Activity Log'. Each order has its own log. Automatic log entries are added when the order is:

- Printed
- Sent
- Item deleted
- Item modified

- Placed on hold
- Completed
- Dispatched

#### Manually inserted log entries

The admin team can manually insert an entry to the 'Order – User Activity Log' to record activity on your job.

| Date                  | Туре     | Order value | Actioned By    | Contact | Details                                                                                                    |
|-----------------------|----------|-------------|----------------|---------|----------------------------------------------------------------------------------------------------|
| 31/08/2015 2:32:11 PM | Action   | \$85.80     | Sonia Fennell  |         | Print - Quote.: No Extra Details                                                                                                  |
| 2/09/2015 8:39:15 AM  | Modified | \$85.80     | Sonia Fennell  |         | Order Sent via (Gershwin and (notAllowOrder)): 250519, 150831, Janssen, BANYO, QLD, 4014, 31/08/2015 1:00:24 PM, E, 78, 0, 7.8    |
| /09/2015 8:39:15 AM   | Modified | \$85.80     | Sonia Fennell  |         | Refetched FID number from Order Send.: 250519,,150831,Janssen,,BANYO,QLD,4014,31/08/2015 1:00:24 PM,E,78,0,7.8                    |
| /09/2015 8:39:16 AM   | Modified | \$85.80     | Sonia Fennell  |         | Changed required date at Send time .: 250519,199029,150831, Janssen, BANYO, QLD, 4014, 31/08/2015 1:00:24 PM, E, 78, 0, 7.8       |
| 09/2015 8:39:18 AM    | Modified | \$85.80     | Sonia Fennell  |         | Order Sent to Prowler Proof for processing.: 250519,199029,150831,Janssen, BANYO,QLD,4014,31/08/2015 1:00:24 PM,E,78,0,7.8        |
| /09/2015 8:52:36 AM   | Modified | \$85.80     | Jonathan Tadle |         | Order Dispatched - Before Exonet Transfer.: 250519,199029,150831, Janssen, BANYO, QLD, 4014, 31/08/2015 1:00:24 PM, P, 78, 0, 7.8 |
| /09/2015 8:53:12 AM   | Modified | \$85.80     | Jonathan Tadle |         | Order Dispatched - After Exonet Transfer: 250519,199029,150831, Janssen, BANYO, QLD, 4014,31/08/2015 1:00:24 PM, P, 78, 0, 7.8    |
|                       |          |             |                |         |                                                                                                    |
| 9/09/2015 3:34:06 PM  | Modified | \$85.80     | Sonia Fennell  |         | Order and Line Item status changed to Dispatched : No Extra Details                                                               |
|                       | Modified | \$85.80     | Sonia Fennell  |         | Order and Line Item status changed to Dispatched : No Extra Details                                                               |
| 009/2015 3:34:06 PM   | Modified | \$85.80     | Sonia Fennell  |         | Order and Line Item status changed to Dispatched : No Extra Details                                                               |

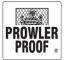

#### **Quote list**

Access the 'Quote list' from the 'Reports' menu.

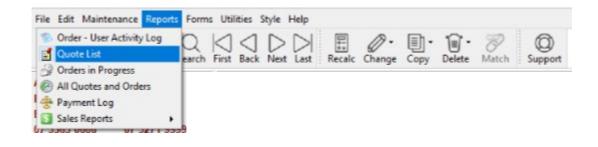

The 'Quote list' reports any jobs entered into the ordering system but not sent to the factory to be manufactured. You can:

- Amend the dates using the date selector in the bottom left corner
- Load a quote by selecting it from the list and clicking the 'Open order' button
- Print the report

| Test         FOM           TEST         FOM           150811         Test           150806         Test           150702         Test           Test         Test           150818         TEST           150824         Test | See Michael Davey<br>Top Of Lock TEST<br>Centre Of Lock TEST<br>See Michael Davey | Unsent 11/<br>Unsent 11/<br>Unsent 11/<br>Unsent 6/0 | Received           09/2015 4:10:0           09/2015 2:20:5!           09/2015 2:10:3:           08/2015 11:30:!           8/2015 2:50:21 | Sent          | Total Cost<br>\$167.9<br>\$0.00<br>\$0.00 |
|----------------------------------------------------------------------------------------------------|-----------------------------------------------------------------------------------|------------------------------------------------------|----------------------------------------------------------------------------------------------------|---------------|-------------------------------------------|
| Test         FOM           TEST         FOM           150811         Test           150806         Test           150702         Test           Test         Test           150818         TEST           150824         Test | Top Of Lock TEST<br>Centre Of Lock TEST<br>See Michael Davey                      | Unsent 11/<br>Unsent 11/<br>Unsent 11/<br>Unsent 6/0 | 09/2015 2:20:5<br>09/2015 2:10:3<br>08/2015 11:30:5                                                                                      |               | \$0.0                                     |
| TEST         FOM           150811         Test           150806         Test           150702         Test           Test         Test           150818         TEST           150824         Test                            | Centre Of Lock TEST<br>See Michael Davey                                          | Unsent 11/<br>Unsent 11/<br>Unsent 6/0               | 09/2015 2:10:3:<br>08/2015 11:30:{                                                                                                    |               |                                           |
| 150811         Test           150806         Test           150702         Test           Test         Test           150818         TEST           150824         Test                                                       | See Michael Davey                                                                 | Unsent 11/<br>Unsent 6/0                             | 08/2015 11:30:                                                                                                    |               |                                           |
| 150806         Test           150702         Test           Test         Test           150818         TEST           150824         Test                                                                                     |                                                                                   | Unsent 6/0                                           |                                                                                                    |               | \$36.8                                    |
| 150702         Test           Test         Test           150818         TEST           150824         Test                                                                                                    |                                                                                   |                                                      | 0/2010/2.00.21                                                                                                    |               | \$549.1                                   |
| Test         Test           150818         TEST           150824         Test                                                                                                    |                                                                                   | onsent 2/0                                           | 7/2015 2:20:10                                                                                                    |               | \$0.0                                     |
| 150818 TEST<br>150824 Test                                                                                                    |                                                                                   | Unsent                                               | 7/2015 2:30:18                                                                                                    |               | \$0.0                                     |
| 150824 Test                                                                                                    |                                                                                   | Unsent                                               |                                                                                                    |               | \$445.2                                   |
|                                                                                                    |                                                                                   | Unsent                                               |                                                                                                    |               | \$34.1                                    |
| Test Test                                                                                                    |                                                                                   | Unsent                                               |                                                                                                    |               | \$5.5                                     |
| 150812 Test                                                                                                    |                                                                                   | Unsent                                               |                                                                                                    |               | \$17.5                                    |
| Test Test                                                                                                    |                                                                                   | Unsent                                               |                                                                                                    |               | \$5.5                                     |
| 150810 Test                                                                                                    |                                                                                   | Unsent                                               |                                                                                                    |               | \$622.1                                   |
|                                                                                                    |                                                                                   | Unsent                                               |                                                                                                    |               | \$1,049.0                                 |
| 150805 Test                                                                                                    |                                                                                   | Unsent                                               |                                                                                                    |               | \$5.5                                     |
| 150805 Test                                                                                                    |                                                                                   | Unsent                                               |                                                                                                    |               | \$933.3                                   |
| 150804 Test                                                                                                    |                                                                                   | Unsent                                               |                                                                                                    |               | \$239.3                                   |
| 150923 Test                                                                                                    |                                                                                   | Unsent                                               |                                                                                                    |               | \$8.7                                     |
| 150922 Test                                                                                                    |                                                                                   | Unsent                                               |                                                                                                    |               | \$599.9                                   |
| 150731 Test                                                                                                    |                                                                                   | Unsent                                               |                                                                                                    |               | \$507.8                                   |
| 150731 Test                                                                                                    |                                                                                   | Unsent                                               |                                                                                                    |               | \$276.2                                   |
| 150731 Test                                                                                                    |                                                                                   | Unsent                                               |                                                                                                    |               | \$286.4                                   |
|                                                                                                    |                                                                                   |                                                      |                                                                                                    | Orders Total: | \$33,087.                                 |
|                                                                                                    |                                                                                   | D                                                    | Print 0 Or                                                                                                    | non order     | <u>C</u> lose                             |
|                                                                                                    |                                                                                   |                                                      |                                                                                                    | ben order     |                                           |
|                                                                                                    |                                                                                   | 1                                                    | <b>`</b>                                                                                                    | 1             |                                           |
|                                                                                                    |                                                                                   |                                                      |                                                                                                    | Print Op      | Print R Open order                        |

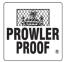

#### **Orders in progress**

Access 'Orders in progress' from the 'Reports' menu.

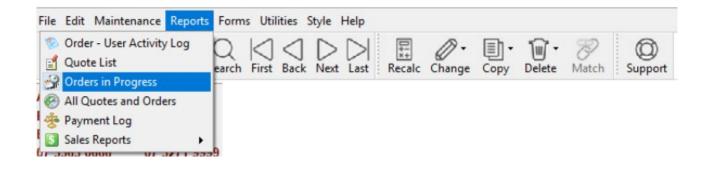

Access 'Orders in progress' lists any jobs entered and sent to the factory to be manufactured, but not yet completed. You can:

- Amend the dates using the date selector in the bottom left corner
- Load an order by selecting it from the list and clicking the 'Open order' button
- Print the report

| Hi loe your orders in progra  | ace are listed bol | low The statu  | e field indicator | which stage of the manufacturing p | mocase each orde | rie at You can     |             |                 |
|-------------------------------|--------------------|----------------|-------------------|------------------------------------|------------------|--------------------|-------------|-----------------|
| load an order by selecting it |                    |                |                   |                                    | nocess each orde | is at fou can      |             |                 |
| Company                       | Ref#               | Job #          | Order #           | Customers Client                   | Status           | Received           | Sent        | Total Cost      |
| Prowler Proof                 | 251489             | 199643         | 150914            | Test - See Michael Davey           | Unknown          | 14/09/2015 9:20:2  |             | \$0.00          |
| Prowler Proof                 | 251432             | 199605         | TEST              | DFM Top Of Lock Test               | Unknown          | 11/09/2015 2:20:5  | 17 Sep 15   | \$0.00          |
| Prowler Proof                 | 251429             | 199601         | TEST              | DFM Centre Of Lock Test            | Unknown          | 11/09/2015 2:10:3: | 17 Sep 15   | \$0.0           |
| Prowler Proof                 | 250519             | 199029         | 150831            | Janssen                            | Unknown          | 2/09/2015 8:40:24  |             | \$85.8          |
| Prowler Proof                 | 250612             | 199005         | 150901            | Moore                              | Unknown          | 1/09/2015 1:30:30  |             | \$14.9          |
|                               |                    |                |                   |                                    |                  |                    |             |                 |
|                               |                    |                |                   |                                    |                  |                    |             |                 |
| ecords Found <b>5</b>         |                    |                |                   |                                    |                  |                    | Orders Tota | al: \$100.7     |
| ecords Found 5                | 015                | Run            |                   |                                    |                  | See Print Ref      | Orders Tota | al: \$100.7<br> |
|                               | 015                | <u>B. Run</u>  |                   |                                    |                  | l≩ Print R s       |             |                 |
|                               | 015 👔 🚺            | ₿g <u>R</u> un |                   |                                    |                  |                    |             |                 |

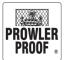

#### All quotes and orders

Access 'All quotes and orders' from the 'Reports' menu.

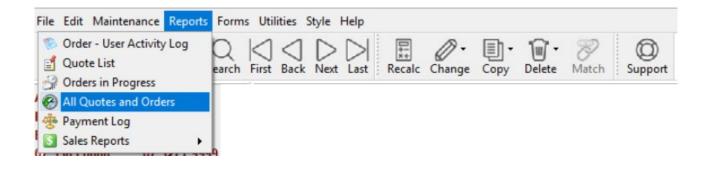

'All quotes and orders' lists all your quotes and orders with Prowler Proof. The 'Status' field indicates which stage of the manufacturing process each order is at. You can:

- Amend the dates using the date selector in the bottom left corner
- Load an order by selecting it from the list and clicking the 'Open order' button
- Print the report

| Total Cost<br>\$0.0<br>\$167.5<br>\$0.0<br>\$0.0 | Sent<br>29 Sep 15<br>17 Sep 15                                                              | Received<br>29/09/2015 8:40:5<br>16/09/2015 4:10:0<br>14/09/2015 9:20:2                                                                                              | Status<br>Dispatched<br>Unsent                                               | Customers Client<br>Henry<br>Test - See Michael Davey                                                                         | Order #<br>150929                                                                 | Job #<br>200542                                          | Ref #<br>252702                                                              | Company<br>Prowler Proof                                                                                                    |
|----------------------------------------------------------------------------------------------------|---------------------------------------------------------------------------------------------|----------------------------------------------------------------------------------------------------|------------------------------------------------------------------------------|----------------------------------------------------------------------------------------------------|-----------------------------------------------------------------------------------|----------------------------------------------------------|------------------------------------------------------------------------------|----------------------------------------------------------------------------------------------------|
| \$167.9<br>\$0.0<br>\$0.0<br>\$0.0<br>\$0.0<br>\$0.0<br>\$0.0<br>\$0.0<br>\$0                                                                                                    |                                                                                             | 16/09/2015 4:10:0<br>14/09/2015 9:20:2                                                                                                    | Unsent                                                                       |                                                                                                    |                                                                                   |                                                          |                                                                              |                                                                                                    |
| \$0.0<br>\$0.0<br>\$0.0<br>\$0.0<br>\$0.0<br>\$0.0<br>\$0.0                                                                                                    | 17 Sep 15                                                                                   | 14/09/2015 9:20:2                                                                                                    |                                                                              |                                                                                                    | 150916                                                                            |                                                          | 251787                                                                       | Prowler Proof                                                                                                    |
| \$0.0<br>\$0.0<br>\$0.0<br>\$0.0<br>\$0.0<br>\$0.0                                                                                                    | 17 Sep 15                                                                                   |                                                                                                    | Unknown                                                                      | Test - See Michael Davey                                                                                                    | 150914                                                                            | 199643                                                   | 251489                                                                       | Prowler Proof                                                                                                    |
| \$0.0<br>\$0.0<br>\$0.0<br>\$0.0                                                                                                    |                                                                                             | 11/09/2015 2:20:5                                                                                                    | Unknown                                                                      | DFM Top Of Lock Test                                                                                                    | TEST                                                                              | 199605                                                   | 251432                                                                       | Prowler Proof                                                                                                    |
| \$0.0<br>\$0.0<br>\$0.0                                                                                                    |                                                                                             | 11/09/2015 2:20:5                                                                                                    | Unsent                                                                       | FOM Top Of Lock TEST                                                                                                    | Test                                                                              |                                                          | 251435                                                                       | Prowler Proof                                                                                                    |
| \$0.0                                                                                                    | 17 Sep 15                                                                                   | 11/09/2015 2:10:3:                                                                                                    | Unknown                                                                      | DFM Centre Of Lock Test                                                                                                    | TEST                                                                              | 199601                                                   | 251429                                                                       | Prowler Proof                                                                                                    |
| \$0.0                                                                                                    |                                                                                             | 11/09/2015 2:10:3:                                                                                                    | Unsent                                                                       | FOM Centre Of Lock TEST                                                                                                    | TEST                                                                              |                                                          | 251431                                                                       | Prowler Proof                                                                                                    |
| 50.0                                                                                                    | 09 Sep 15                                                                                   | 7/09/2015 11:00:2:                                                                                                    | Finished                                                                     | es Dulux - Now Made To Order                                                                                                  | Dealer Night Sample                                                               | 199240                                                   | 250943                                                                       | Prowler Proof                                                                                                    |
|                                                                                                    | 09 Sep 15                                                                                   | 7/09/2015 10:50:0                                                                                                    | Finished                                                                     | es Interpon - Replacement Colour                                                                                              | Dealer Night Sample                                                               | 199239                                                   | 250941                                                                       | Prowler Proof                                                                                                    |
| \$85.8                                                                                                    |                                                                                             | 2/09/2015 8:40:24                                                                                                    | Unknown                                                                      | Janssen                                                                                                    | 150831                                                                            | 199029                                                   | 250519                                                                       | Prowler Proof                                                                                                    |
| \$0.0                                                                                                    | 02 Sep 15                                                                                   | 1/09/2015 4:50:27                                                                                                    | Dispatched                                                                   | Attn: C Korvan                                                                                                    | 150901                                                                            | 199012                                                   | 250631                                                                       | Prowler Proof                                                                                                    |
| \$14.9                                                                                                    |                                                                                             | 1/09/2015 1:30:30                                                                                                    | Unknown                                                                      | Moore                                                                                                    | 150901                                                                            | 199005                                                   | 250612                                                                       | Prowler Proof                                                                                                    |
| \$224.1                                                                                                    | 28 Aug 15                                                                                   | 25/08/2015 8:40:0                                                                                                    | Dispatched                                                                   | Tilley                                                                                                    | 150728                                                                            | 198665                                                   | 248559                                                                       | Prowler Proof                                                                                                    |
| \$182.7                                                                                                    | 20 Aug 15                                                                                   | 19/08/2015 9:30:4                                                                                                    | Finished                                                                     | Lucas                                                                                                    | Lucas                                                                             | 198435                                                   | 249789                                                                       | Prowler Proof                                                                                                    |
| \$36.8                                                                                                    |                                                                                             | 11/08/2015 11:30:                                                                                                    | Unsent                                                                       | Test - See Michael Davey                                                                                                    | 150811                                                                            |                                                          | 249341                                                                       | Prowler Proof                                                                                                    |
| \$549.1                                                                                                    |                                                                                             | 6/08/2015 2:50:21                                                                                                    | Unsent                                                                       | Test                                                                                                    | 150806                                                                            |                                                          | 249138                                                                       | Prowler Proof                                                                                                    |
| \$0.0                                                                                                    | 04 Aug 15                                                                                   | 30/07/2015 4:20:1                                                                                                    | Finished                                                                     | PT OPT2 SYN                                                                                                    | PT OPT2 SYN                                                                       | 197704                                                   | 248724                                                                       | Prowler Proof                                                                                                    |
| \$0.0                                                                                                    | 04 Aug 15                                                                                   | 30/07/2015 4:20:1                                                                                                    | Finished                                                                     | PT OPT2 QUA                                                                                                    | PT OPT2 QUA                                                                       | 197705                                                   | 248725                                                                       | Prowler Proof                                                                                                    |
| \$0.0                                                                                                    | 04 Aug 15                                                                                   | 30/07/2015 4:20:1                                                                                                    | Finished                                                                     | FF OPT2 QUA                                                                                                    | FF OPT2 QUA                                                                       | 197706                                                   | 248726                                                                       | Prowler Proof                                                                                                    |
| \$0.0                                                                                                    | 23 Jul 15                                                                                   | 20/07/2015 10:30:                                                                                                    | Finished                                                                     | AS5039 Test Examples FF                                                                                                    | 150720                                                                            | 197244                                                   | 248090                                                                       | Prowler Proof                                                                                                    |
| \$0.0                                                                                                    | 22 Jul 15                                                                                   | 20/07/2015 10:30:                                                                                                    | Finished                                                                     | PP Trend Test Rig                                                                                                    | 150720                                                                            | 197246                                                   | 248091                                                                       | Prowler Proof                                                                                                    |
| \$0.0                                                                                                    | 20 Jul 15                                                                                   | 16/07/2015 11:00:4                                                                                                    | Finished                                                                     | Option 2                                                                                                    | 150716                                                                            | 197167                                                   | 247963                                                                       | Prowler Proof                                                                                                    |
| al: 10,069,259.                                                                                                    | Orders Total:                                                                               |                                                                                                    |                                                                              |                                                                                                    |                                                                                   |                                                          |                                                                              | cords Found 18744                                                                                                    |
| Close                                                                                                    | pen order                                                                                   | 🚴 P <u>r</u> int  🕺 🖉                                                                                                    |                                                                              |                                                                                                    |                                                                                   | b <u>R</u> un                                            | /2015 👔 🛛                                                                    | 30/06/2015 👔 to 30/09/2                                                                                                    |
| al:                                                                                                    | 04 Aug 15<br>04 Aug 15<br>04 Aug 15<br>23 Jul 15<br>22 Jul 15<br>20 Jul 15<br>Orders Total: | 11/08/2015 11:30:<br>6/08/2015 2:50:21<br>30/07/2015 4:20:1<br>30/07/2015 4:20:1<br>30/07/2015 4:20:1<br>20/07/2015 10:30:<br>20/07/2015 10:30:<br>16/07/2015 11:00- | Unsent<br>Unsent<br>Finished<br>Finished<br>Finished<br>Finished<br>Finished | Test - See Michael Davey<br>Test<br>PT OPT2 SYN<br>PT OPT2 QUA<br>FF OPT2 QUA<br>AS5039 Test Examples FF<br>PP Trend Test Rig | 150811<br>150806<br>PT OPT2 SYN<br>PT OPT2 QUA<br>FF OPT2 QUA<br>150720<br>150720 | 197704<br>197705<br>197706<br>197244<br>197246<br>197167 | 249341<br>249138<br>248724<br>248725<br>248726<br>248090<br>248091<br>247963 | Prowler Proof<br>Prowler Proof<br>Prowler Proof<br>Prowler Proof<br>Prowler Proof<br>Prowler Proof<br>Prowler Proof<br>Prowler Proof<br>Prowler Proof<br>ecords Found 18744 |

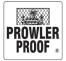

#### **Payment log**

Access the 'Payment log' from the 'Reports' menu.

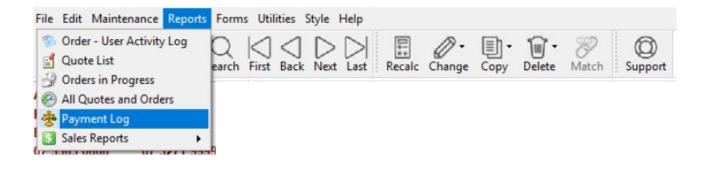

The payment log provides a record of card payment activity which has taken place on your account within COSI. You can print the log by pressing the 'Print' button

| 0                             | Data anid         | Tras            | Deceint#  | America     |
|-------------------------------|-------------------|-----------------|-----------|-------------|
| Company name<br>Prowler Proof | Date paid         | Туре            | Receipt#  | Amount paid |
|                               | 28/09/15 10:19 am | Visa            | R-0033174 | \$1.00      |
| Prowler Proof                 | 01/09/15 01:29 pm | Visa            | R-0032278 | \$14.96     |
| Prowler Proof                 | 27/08/15 01:35 pm | Visa            | R-0032146 | \$5.50      |
| Prowler Proof                 | 25/08/15 08:32 am | Visa            | R-0032042 | \$17.33     |
| Prowler Proof                 | 25/08/15 08:30 am | Visa            | R-0032041 | \$201.31    |
| Prowler Proof                 | 19/08/15 09:33 am | Master Card     | R-0031882 | \$182.72    |
| Prowler Proof                 | 09/06/15 09:52 am | Visa            | R-0030138 | \$534.71    |
| Prowler Proof                 | 27/05/15 02:43 pm | Master Card     | R-0029887 | \$11.78     |
| Prowler Proof                 | 27/05/15 02:32 pm | Master Card     | R-0029886 | \$11.78     |
| Prowler Proof                 | 12/05/15 12:53 pm | Visa            | R-0029509 | \$1,221.28  |
| Prowler Proof                 | 17/04/15 05:29 pm | Visa            | R-0028850 | \$0.10      |
| Prowler Proof                 | 14/04/15 03:03 pm | Master Card     | R-0028743 | \$50.28     |
| Prowler Proof                 | 07/04/15 01:22 pm | Master Card     | R-0028551 | \$82.11     |
| Prowler Proof                 | 24/03/15 02:01 pm | Master Card     | R-0028224 | \$25.82     |
| Prowler Proof                 | 29/01/15 10:04 am | Master Card     | R-0026428 | \$357.85    |
| Prowler Proof                 | 21/01/15 11:20 am | Master Card     | R-0026170 | \$136.68    |
| Prowler Proof                 | 19/01/15 09:23 am | Master Card     | R-0026070 | \$261.60    |
| Prowler Proof                 | 10/12/14 04:45 pm | American Expres | R-0025380 | \$1,178.59  |

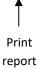

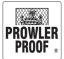

#### **Sales report**

Access the 'Sales reports' from the 'Reports' menu.

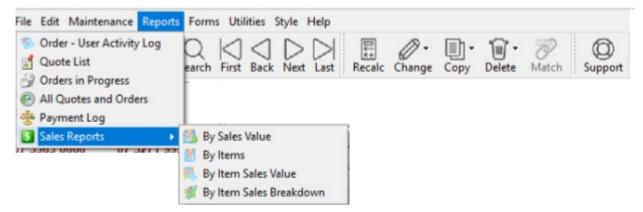

The Sales Reports are available by Sales Value, Items, Item Sales Value and Item Sales Break Down. The most comprehensive report is 'By Sales Value'. This report breaks your sales down into:

- Sales for this period
- Sales in the same period last year
- The difference between the two
- Includes jobs in factory

| 1/ | rowler Proof    |                    |          | ~ L         | ast Financia   | l Year  |             | ~          | ?{] Run       |                  |         |             |       |             |                  |       |
|----|-----------------|--------------------|----------|-------------|----------------|---------|-------------|------------|---------------|------------------|---------|-------------|-------|-------------|------------------|-------|
|    | 07/2014         | 5                  | 30/06/20 | 15 👔        |                |         |             |            |               |                  |         |             |       |             |                  |       |
|    |                 |                    | Th       | is Period   |                |         | Same Peri   | od Last Ye | ar            |                  | Diffe   | rence       |       |             |                  |       |
| P  | eriod Total Sal | es \$11            | 1,574.07 | 533         | \$21.71        | \$      | 4,526.02    | 2,005      | \$2.26        | \$7,0            | 48.05   | -1,472 15   | 5.72% |             |                  |       |
| Y  | TD Running To   | otal               | \$461.47 | 60          | <b>\$</b> 7.69 | \$      | 2,113.85    | 435        | \$4.86        | -\$1,6           | 52.38   | -375 -7     | 8.17% |             |                  |       |
| De | etails Perform  | nance              |          |             |                |         |             |            |               |                  |         |             |       |             |                  |       |
|    | Style           |                    | Ī        | This period |                |         |             | Same       | period last y | ear              |         |             |       | Difference  |                  |       |
|    |                 |                    |          | Total Items |                | Items % |             |            | Total Items   |                  | Items % |             |       | Total Items |                  | Items |
| -  | Welded LD       | \$1,628.84         |          |             |                | 17      |             |            | 349           | \$12.72          |         | -\$2,810.16 |       |             | \$10.89          |       |
|    | Welded SD       | \$0.00             |          |             |                | 0       |             |            | 6             | \$189.46         | 0       | -\$1,136.78 |       |             | \$189.46         |       |
|    | Accessories     | \$745.74           |          |             |                | 6       | -\$7,251.09 |            | 17            | -\$426.53        | 1       | \$7,996.83  |       |             | \$533.12         |       |
|    | ForceField      | \$8,415.88         |          |             |                | 39      |             |            | 934           | \$3.63           | 47      | \$5,020.92  |       |             | -\$6.92          |       |
|    | Heritage        | \$0.00             | -        |             | \$0.00         | 1       |             |            | 2             | \$167.89         | 0       |             | -     | _           | -\$167.89        |       |
|    | Insect Screen   | \$120.36<br>\$0.00 |          |             |                | 17<br>0 |             |            | 344           | \$0.94<br>\$0.00 | 17      |             |       |             | \$0.80<br>\$0.00 |       |
|    | Protec          | \$551.61           |          |             |                | 7       |             |            | 0             | \$0.00           | 0       |             |       |             | \$15.32          |       |
|    | SnapLock LD     | \$0.00             |          |             |                | 0       |             | -          | 9             | \$112.26         | 0       |             |       |             | \$13.32          |       |
|    | SnapLock SD     | \$111.64           |          |             |                | 13      |             |            | 341           | \$3.33           |         | -\$1,025.14 |       |             | \$3.80           |       |

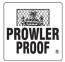

### Utilities menu

#### **COSI Settings**

Access 'COSI Settings' from the 'Utilities' menu.

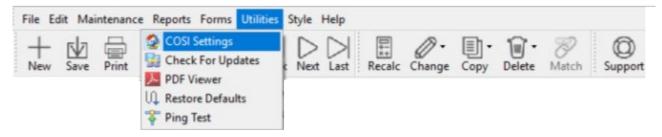

Use COSI Settings to amend preferences such as to which printer you would like documents to print, which suburbs appear in your suburb list and whether you would like pricing to display on your documentation.

| COSI settings                              | - 🗆 X                 |
|--------------------------------------------|-----------------------|
| Print my orders, quotes and invoices here: | DocuCentre-IV C2270 ~ |
| Print my reports here:                     | DocuCentre-IV C2270 ~ |
| Tint my company details in COSI:           | 3D Light ~            |
| I sell to suburbs in this state:           | ALL ~                 |
| Print pricing on my:                       |                       |
| Quotes 🗹                                   |                       |
| Purchase orders 🗹                          |                       |
| Invoices 🗹                                 |                       |
| Report my unsent quotes when I log in 🗌    |                       |
|                                            | Save and Close        |

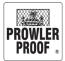

The Company Maintenance area allows you to control:

- Notification options
- Contact Details
- Hardware Defaults Doors
- Hardware Defaults Windows

#### **Order Notifications**

Job notifications can be changed to suit your requirements. Access from the menu, Maintenance,

Company.

| File Edit Maintenance Reports Forms Utilities Style                                                                      | Help                                         |
|----------------------------------------------------------------------------------------------------|----------------------------------------------|
| New Save Print Send Search First Back Next                                                                               | Last Recalc Change Copy Delete Match Support |
| Click on the edit box.                                                                                                   |                                              |
| Order Notification Address Details Contact Details Hardware Defaults - Doors                                             | Hardware Defaults - Windows                  |
| When an order is received send an alert by - eMail: SMS:                                                                 |                                              |
| When an order is complete send an alert by - eMail: 🗹 SMS: 🗹 When an order is delayed send an alert by - eMail: 🗹 SMS: 🗹 |                                              |
| Lock Cut Out - height is to: Bottom of lock body ~                                                                       |                                              |
| Default Lock Height 0                                                                                                    |                                              |
|                                                                                                    |                                              |
|                                                                                                    |                                              |
|                                                                                                    |                                              |
|                                                                                                    |                                              |
|                                                                                                    |                                              |
|                                                                                                    |                                              |
|                                                                                                    |                                              |
|                                                                                                    |                                              |
|                                                                                                    |                                              |
|                                                                                                    |                                              |
|                                                                                                    |                                              |
|                                                                                                    |                                              |
| ▲ ✓ X                                                                                                    | Close                                        |

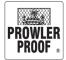

Tick or untick check boxes to make your selections.

button

Click on the 🖌 to save your selections

Click on the Close

### Lock Cut Out Default

#### Use the drop down to select your preferred option

| Order Notification Address Details Contact Details H | Hardware Defaults - Doors                                                                  | Hardware Defaults - Windows |  |
|------------------------------------------------------|--------------------------------------------------------------------------------------------|-----------------------------|--|
| When an order is received send an alert by - eMail:  | SMS:                                                                                       |                             |  |
| When an order is complete send an alert by - eMail:  | SMS:                                                                                       |                             |  |
| When an order is delayed send an alert by - eMail:   | SMS:                                                                                       |                             |  |
| Lock Cut Out - height is to:                         | Bottom of lock body $\!\!\!\!\!\!\!\!\!\!\!\!\!\!\!\!\!\!\!\!\!\!\!\!\!\!\!\!\!\!\!\!\!\!$ |                             |  |
| Default Lock Height                                  | Top of lock body<br>Centre of lock body<br>Bottom of lock body                             |                             |  |

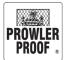

#### **Contact Details**

New and current COSI users can be created and retired in this area

| Order Notification Address Details Contact Details |           | ails Hardware | Hardware Defaults - Doors Hardware Defaults - Windows |                 |                    |                          |        |        |   |
|----------------------------------------------------|-----------|---------------|-------------------------------------------------------|-----------------|--------------------|--------------------------|--------|--------|---|
| Double                                             | e click o | on the r      | equired lin                                           | e to edit all d | contact details th | nen press OK             |        |        |   |
| Contact ID                                         | Passw     |               | Туре                                                  | T Given Na      | Surname            | Email                    | Mobile | Emp ID |   |
| PAM                                                | pam01     | Sales         |                                                       | Ms Pam          | Prowler            | info@prowlerproof.com.au |        |        |   |
| PAT                                                | Pat01     | Sales         |                                                       | Mr Pat          | Prowler            | info@prowlerproof.com.au |        |        |   |
|                                                    |           |               |                                                       |                 |                    |                          |        |        |   |
|                                                    |           |               |                                                       |                 |                    |                          |        |        |   |
|                                                    |           |               |                                                       |                 |                    |                          |        |        |   |
|                                                    |           |               |                                                       |                 |                    |                          |        |        |   |
|                                                    |           |               |                                                       |                 |                    |                          |        |        |   |
|                                                    |           |               |                                                       |                 |                    |                          |        |        |   |
|                                                    |           |               |                                                       |                 |                    |                          |        |        |   |
|                                                    |           |               |                                                       |                 |                    |                          |        |        | ī |

To create a new COSI user for your business click on the line for the last record, tab through until a new line is created.

Enter on new line:

- Contact ID up to 10 characters (user ID)
- Password up to 8 characters
- Type choose from: Sales quoting & Ordering

Retired – removes COSI access

- Title
- Given Name
- Surname
- (email, mobile & Emp ID fields are optional)

Continue to tab through the line until a new line is created. Press Arrow Up from your keyboard to remove the following line if not required.

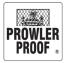

#### Hardware Defaults - Doors

Access via Hardware Defaults – Doors tab. Hardware defaults can be selected for Hinged and Sliding Doors.

button to save.

 $\checkmark$ 

Use the dropdowns to make your selection and select the tick

#### **Hardware Defaults - Windows**

Access via Hardware Defaults – Windows tab. Hardware defaults can be selected for Hinged and Sliding Doors.

Use the dropdowns to make your selection and select the tick 🖌 button to save.

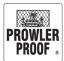

# Trouble shooting

### **Firewall trouble shooting**

The below information will be useful to yourself or your IT professional when troubleshooting connection problems in COSI.

On your firewall ensure that the following TCP ports are open:

- Port 9000
- Port 9050
- Port 21 and 20 (FTP for upgrades)

The use of an application based firewall rule will cause problems as eachtime COSI is updated (approximately monthly) the application based firewall rule will also need to be updated, instead we recommend the use of port based rules.

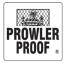

# Manufactured assembly

Prowler Proof assembles hardware in factory on some items to minimise installation time on site.

#### Hinge doors:

Assembled in factory (Prowler Proof)

- Product chassis
- Lock body installed
- 3 point auxiliary kit
- Hinges
- Flush bolts
- Insect gauze

Assemble on site (Dealer)

- Handle furniture
- Cylinder
- Strikes
- Bug strip
- Stop bead
- T section
- Jamb adaptors

#### **Sliding Doors:**

Assembled in factory (Prowler Proof)

- Lock body
- 3 point auxiliary kit
- Rollers
- Flush bolts
- Insect gauze

Assemble on site (Dealer)

- Handle furniture
- Cylinder
- Strikes
- Door interlocks
- Receiver channels

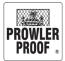

# Packaging and labelling

#### **Product label**

Every individual item has a product label containing the following information:

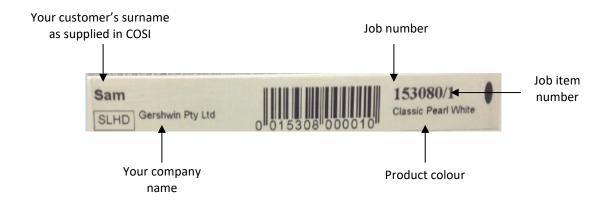

The product label is placed in the following locations:

- Hinge Doors White permanent label on hinge side of door edge
- Sliding Doors White permanent label on back edge of door (non-lock side)
- Windows White permanent label on top right side, back of frame (inside)
- Extrusion Blue removable label on edge of product

#### Parcel label

Every individual package has a parcel label containing the following information:

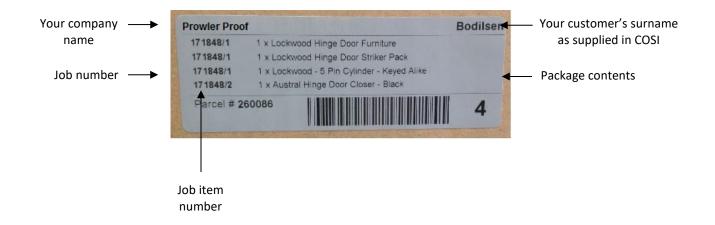

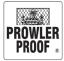

# Packaging and labelling

#### Package labelling

The following documents are attached to packaging on each job:

- Delivery docket which outlines job contents (see following page)
- Parcel label
- Warranty certificate
- Care and maintenance guide
- Courier label

#### Packaging

Products are packaged as follows:

- Doors single packed & shrink wrapped in plastic
- Windows packed two together & shrink wrapped in plastic
- Accessories
  - Hardware (handles, cylinders etc.) brown cardboard box
  - Extrusions (interlocks, bug strips etc.) bundle wrapped
- For interstate and regional dealers, the doors and windows are cardboard wrapped in addition to being shrink wrapped, accessory extrusions are supplied in cardboard tubes

#### Hardware box

The hardware box is a brown cardboard box which has two labels:

- Identification label, identifying:
  - Your customers surname
  - $\circ$  Number of items in the box
- Parcel label
- Each product inside will be labelled with its own product label

#### **Extrusion bundle**

Extrusions are bundled together with the following labels:

- Parcel label
- Individual product labels

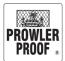

# Packaging & Labelling

#### **Delivery Docket**

Each delivery from Prowler Proof includes a delivery docket which lists the contents and details of the job. Use the delivery docket to:

- Ensure all products ordered have been received
- Check individual product descriptions, as per the 'room' field in your COSI order, to quickly sort out which product suits which opening on your delivery

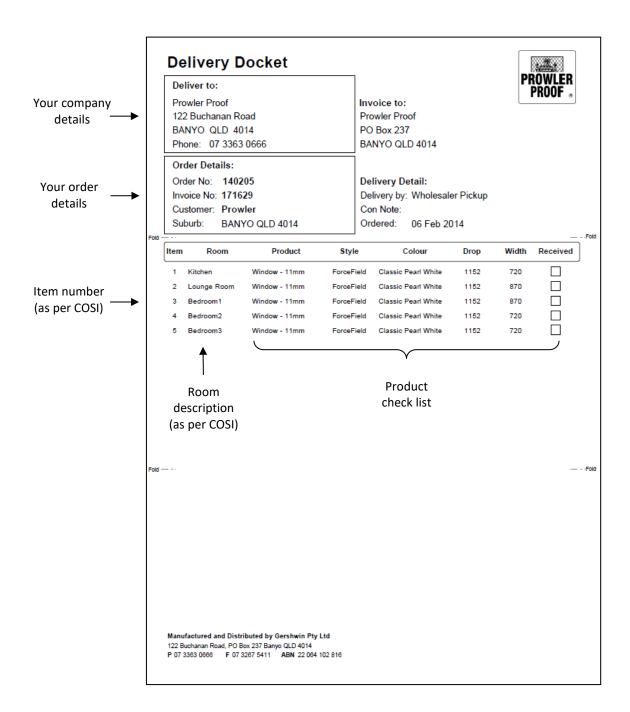

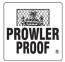

## Claim a warranty

#### How to claim

Your customer must contact you within 30 days of identifying the fault. They will supply you with a detailed description of the fault outlining how and when it occurred. To organise a warranty claim for your customer:

- 1. Assess whether your customers claim is covered by warranty, use the checklist below, if you would like help making this decision please give our team a call on 07 3363 0666
- 2. Collect this information:
  - a. Job number and item number e.g. 123456/5
  - b. Pictures of the fault
  - c. A description of the fault
- 3. To complete the warranty request form, please click <u>here</u> and you will be redirected to our website, where you can complete a dealer support ticket.
- 4. The Prowler Proof team will use the Job number and item number, photos and description to enter a warranty job into the system
- 5. If you are eligible for the warranty rebate, the team will organise a payment to the BSB and account number on your file

**Note:** Due to manufacturing limitations, **oversize products cannot be guaranteed dispatch within 2 working** days, but every effort will be made to dispatch the job as quickly as possible

| Damage not covered by warranty:                                                                                                    | What attracts a warranty rebate?                                                                                                    |
|----------------------------------------------------------------------------------------------------|----------------------------------------------------------------------------------------------------|
| <ul> <li>Improper use</li> <li>Use other than residential purposes</li> <li>Deliberate damage</li> <li>Alterations or repairs not made by<br/>Prowler Proof</li> <li>Recommended care and maintenance<br/>not carried out</li> <li>Forced or attempted forced entry<br/>Events outside of our control, such as<br/>fire, flood, earthquake or other natural<br/>calamity, motor vehicle or other<br/>accident, strike, civil unrest, terrorism or<br/>war</li> </ul> | <ul> <li>Product failure due to a defect in workmanship or materials</li> <li>Paint problems</li> <li>Corrosion problems</li> <li>Weld problems</li> <li>Weld problems</li> <li>Note: Faults identified and fixed prior to install do not attract a rebate. Likewise failure of accessory items such as locks, handles, hinges, rollers, door closers, etc. that are not manufactured by Prowler Proof do not attract a rebate</li> </ul> |
|                                                                                                    |                                                                                                    |

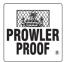

## Report a product fault or problem

#### How to report

A Prowler Proof product dispatched with a problem in workmanship or materials is a rare occurrence. When it does happen we want to resolve the problem quickly and with as little inconvenience to you as possible. To organise a remake or report items missing from your order:

- 1. Collect this information:
  - a. Job number and item number e.g. 123456/5
  - b. Pictures of the fault, if applicable
  - c. A description of the fault
- To complete the warranty request form, please click <u>here</u> and you will be redirected to our website, where you can complete a dealer support ticket.
- 3. The Prowler Proof team will use the job number, item number, photos and description to enter a remake job into the factory
- 4. The job will be prioritised in the factory and dispatched to you within 2 working days *Note: Due to manufacturing limitations, oversize products cannot be guaranteed dispatch within 2 working days, but every effort will be made to dispatch the job as quickly as possible*
- 5. Please note, no changes will be made to the original item specifications on remade items

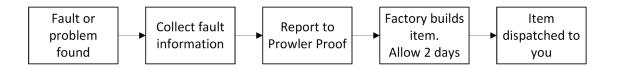